# МИНИСТЕРСТВО НАУКИ И ВЫСШЕГО ОБРАЗОВАНИЯ РОССИЙСКОЙ ФЕДЕРАЦИИ ФЕДЕРАЛЬНОЕ ГОСУДАРСТВЕННОЕ БЮДЖЕТНОЕ ОБРАЗОВАТЕЛЬНОЕ УЧРЕЖДЕНИЕ ВЫСШЕГО ОБРАЗОВАНИЯ «СЕВЕРО-КАВКАЗСКАЯ ГОСУДАРСТВЕННАЯ АКАДЕМИЯ»

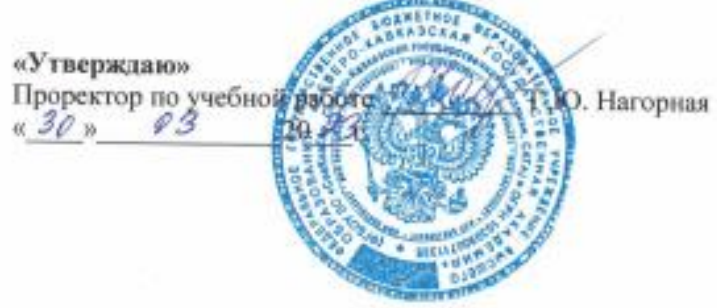

# РАБОЧАЯ ПРОГРАММА ДИСЦИПЛИНЫ

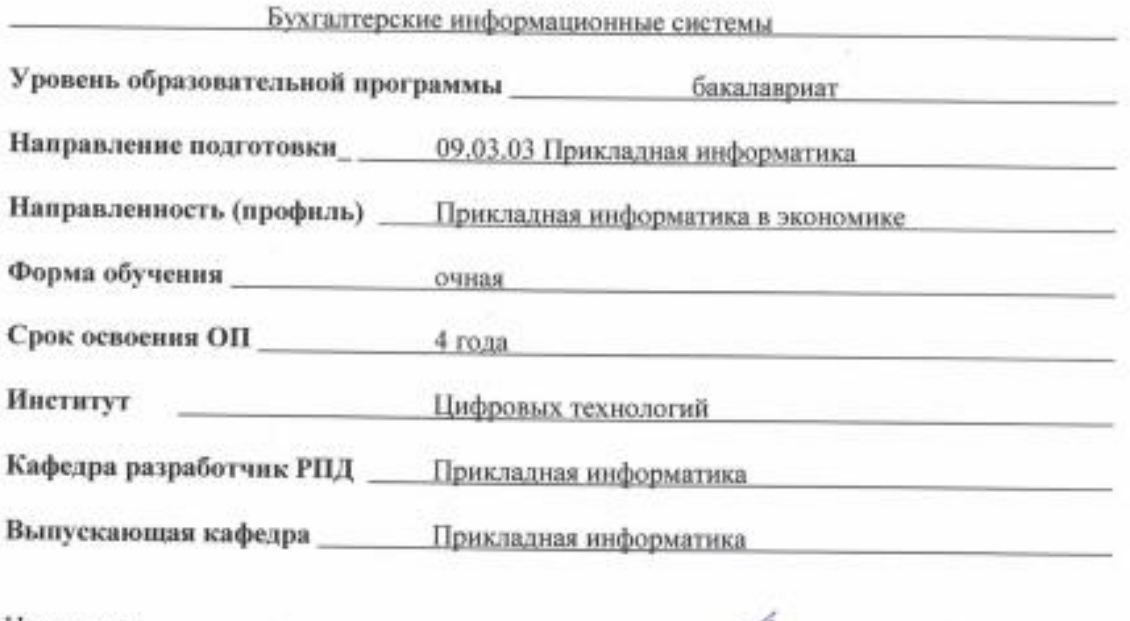

Начальник учебно-методического управления

Директор института ЦТ

Семенова Л. У.

Тебуев Д. Б.

Хапаева Л. Х.

Заведующий выпускающей кафедрой

г. Черкесск, 2023 г.

# **СОДЕРЖАНИЕ**

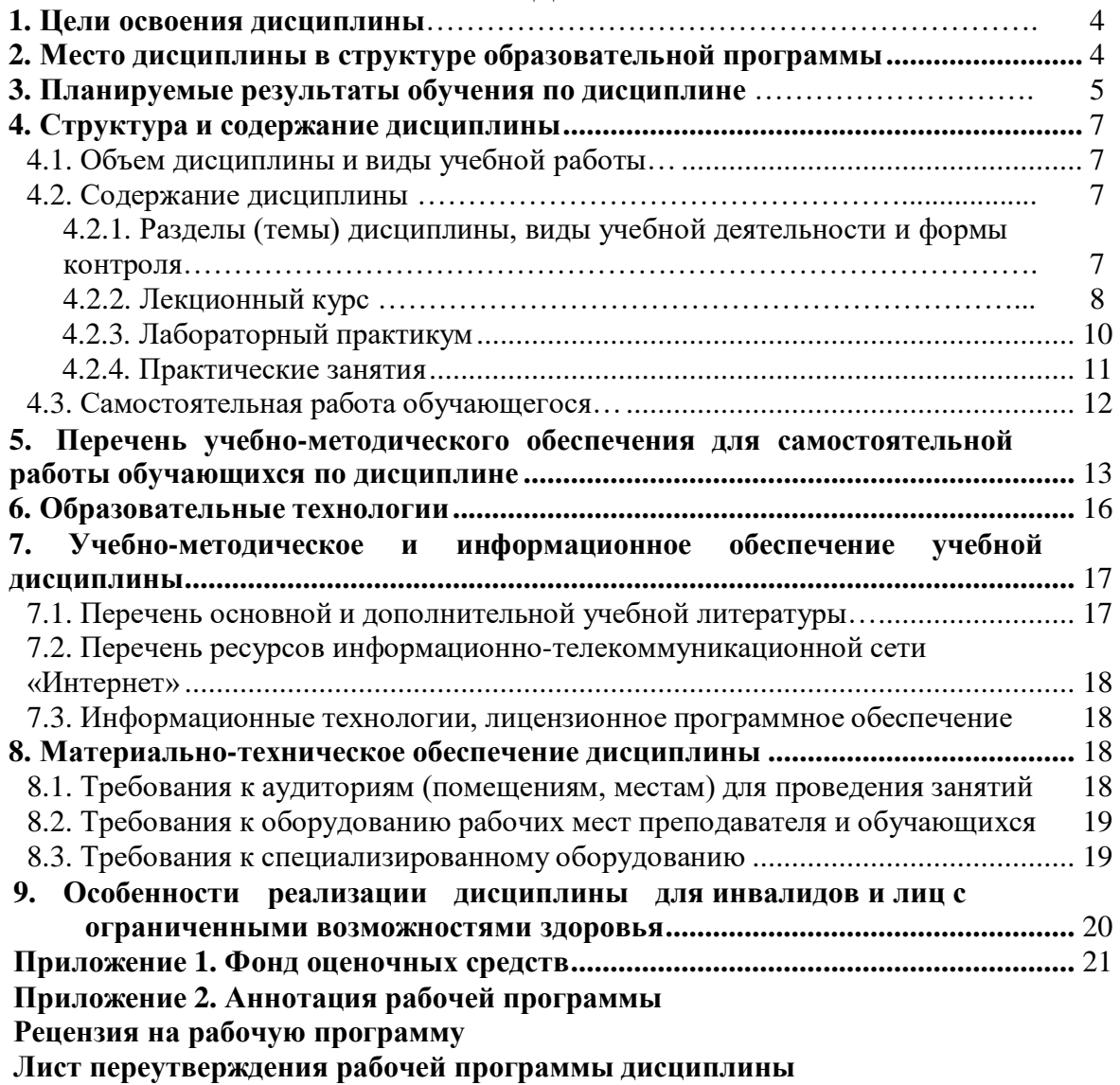

# **1. ЦЕЛИ ОСВОЕНИЯ ДИСЦИПЛИНЫ**

Цель освоения дисциплины «Бухгалтерские информационные системы» состоит в том, чтобы дать теоретические основы и сформировать практические навыки применения информационных технологий для решения задач бухгалтерского учета в различных областях экономики.

При этом задачами дисциплины являются:

- ознакомление обучающихся с общими вопросами проектирования, внедрения и функционирования автоматизированных информационных систем бухгалтерского учета;
- изучение основных принципов автоматизированного решения бухгалтерских задач по отдельным участкам учета;
- развитие практических навыков в проектировании автоматизированных информационных систем для решения задач бухгалтерского учета;
- исследование особенностей функционирования автоматизированного рабочего места бухгалтера;
- формирование практических навыков работы с прикладными бухгалтерскими программными продуктами

# **2. МЕСТО ДИСЦИПЛИНЫ В СТРУКТУРЕ ОБРАЗОВАТЕЛЬНОЙ ПРОГРАММЫ**

<span id="page-2-0"></span>2.1. Дисциплина «Бухгалтерские информационные системы» относится к части, формируемой участниками образовательных отношений Блока 1. Дисциплины (модули), имеет тесную связь с другими дисциплинами.

2.2. В таблице приведены предшествующие и последующие дисциплины, направленные на формирование компетенций дисциплины в соответствии с матрицей компетенций ОП.

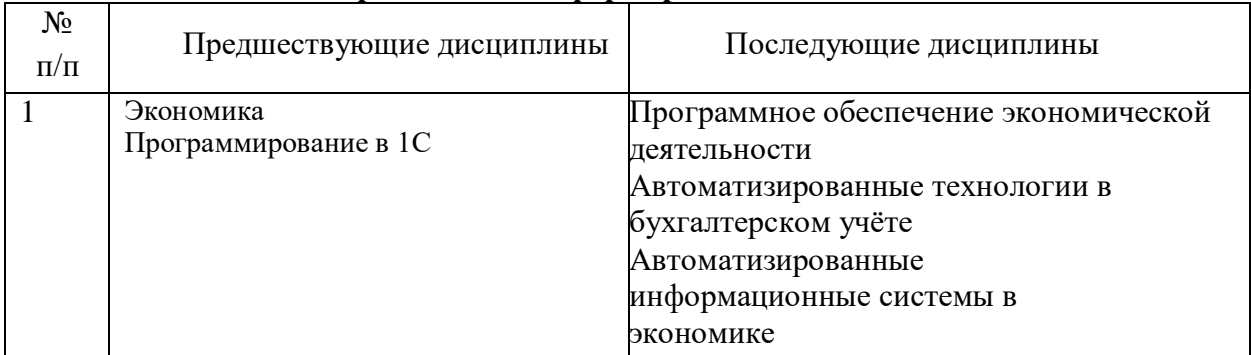

#### **Предшествующие дисциплины, направленные на формирование компетенций**

# **3. ПЛАНИРУЕМЫЕ РЕЗУЛЬТАТЫ ОБУЧЕНИЯ**

Планируемые результаты освоения образовательной программы (ОП) – компетенции обучающихся определяются требованиями стандарта по направлению подготовки 09.03.03 Прикладная информатика и формируются в соответствии с матрицей компетенций ОП

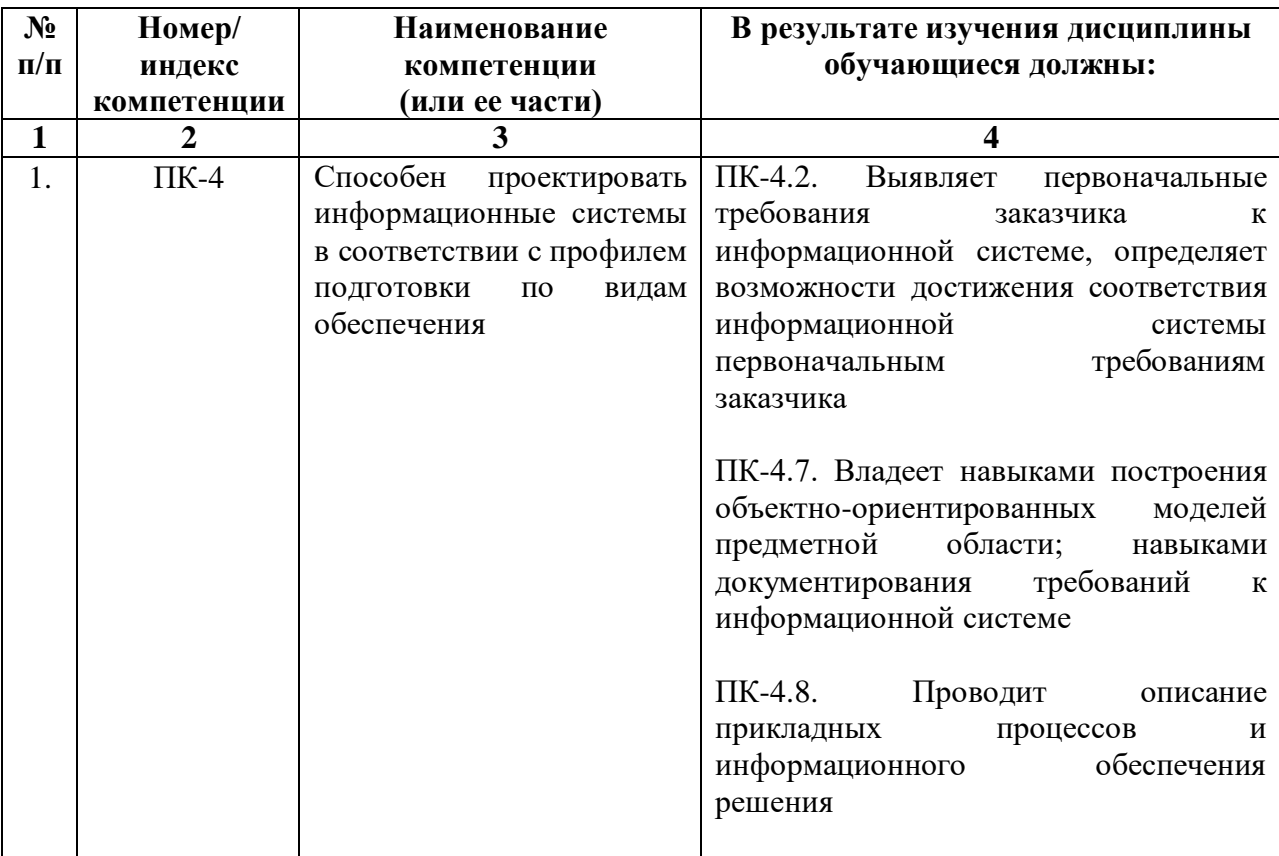

# **4. СТРУКТУРА И СОДЕРЖАНИЕ ДИСЦИПЛИНЫ**

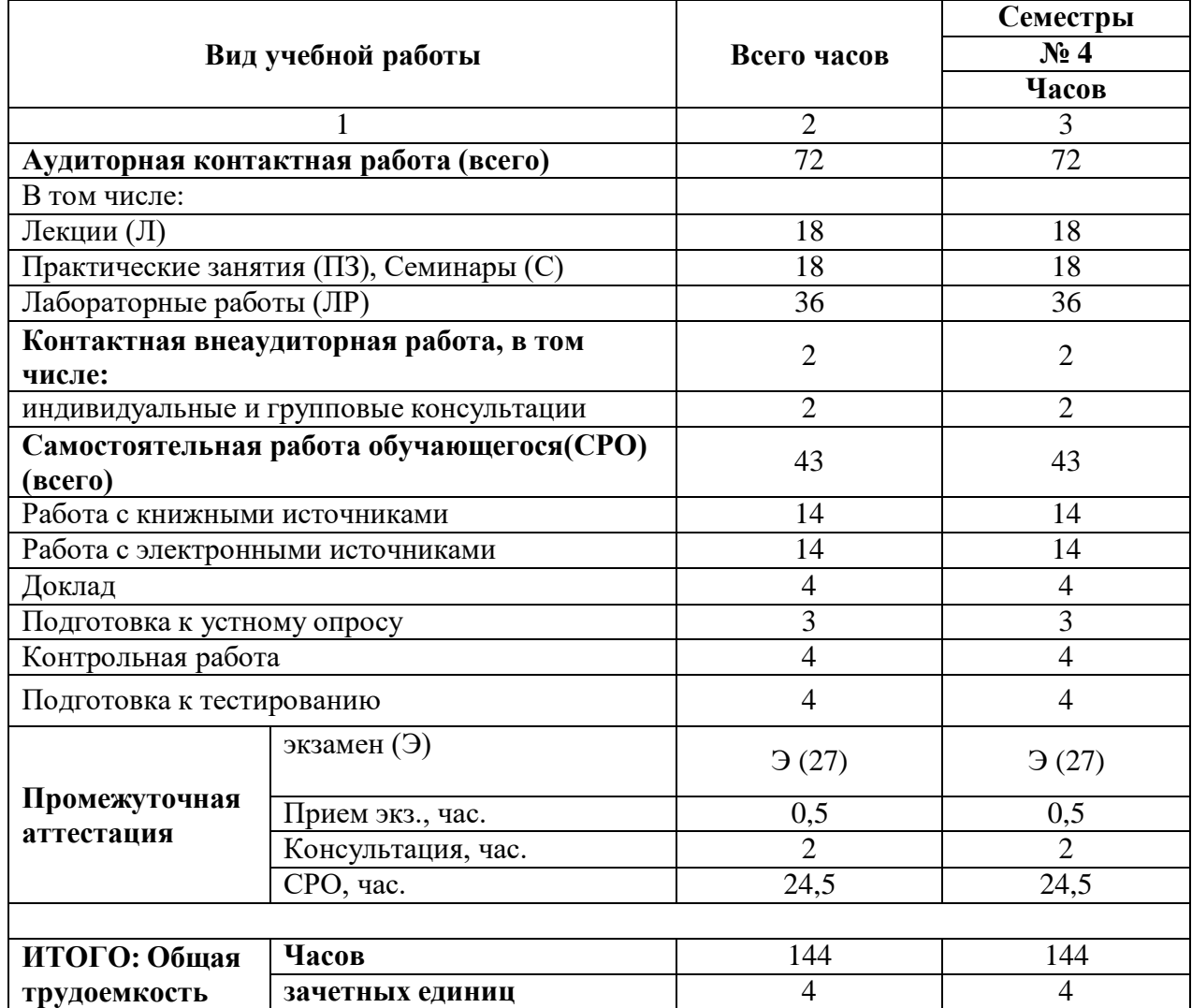

# <span id="page-4-1"></span><span id="page-4-0"></span>**4.1. ОБЪЕМ ДИСЦИПЛИНЫ И ВИДЫ УЧЕБНОЙ РАБОТЫ**

# <span id="page-5-0"></span>**4.2. СОДЕРЖАНИЕ ДИСЦИПЛИНЫ**

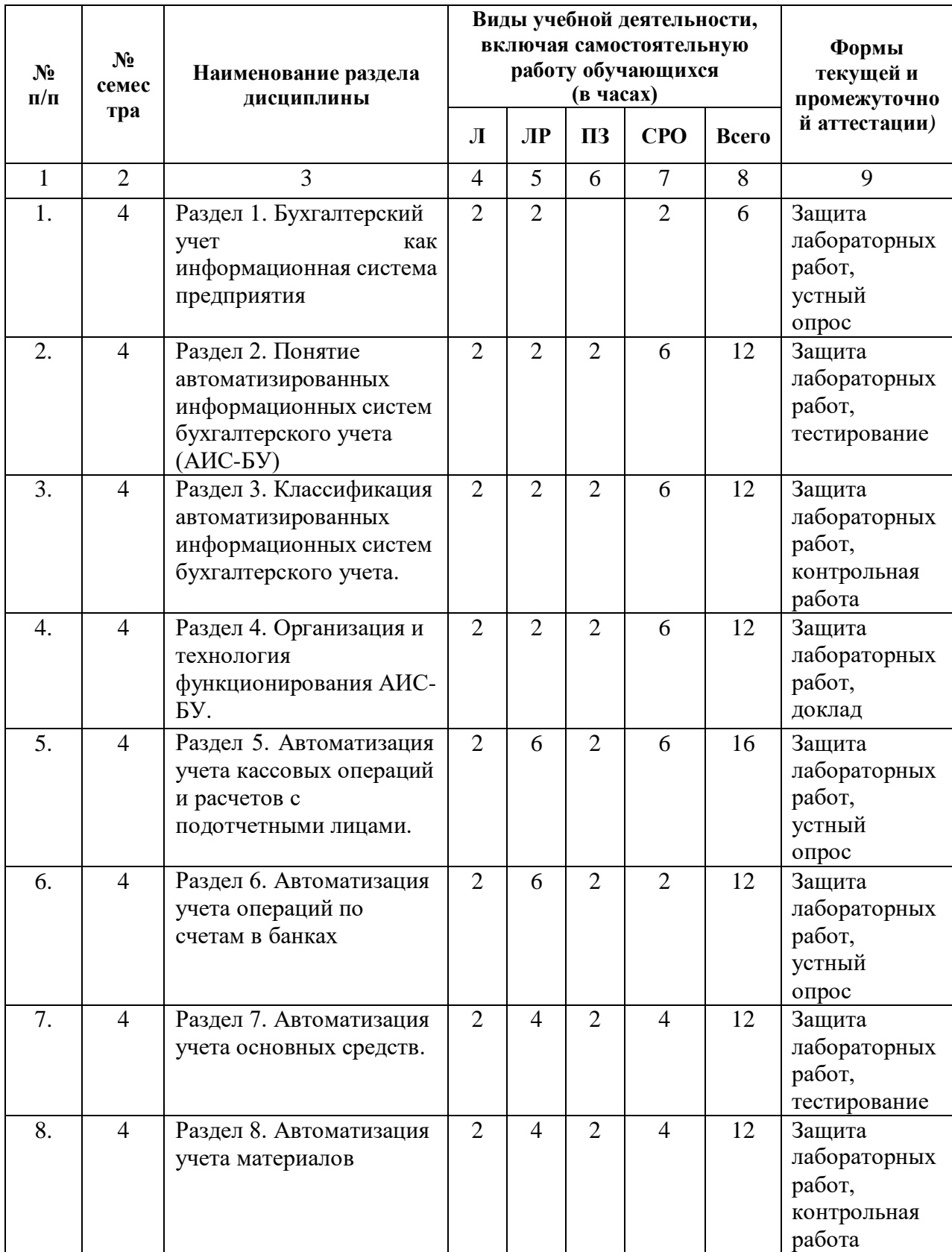

# <span id="page-5-1"></span>**4.2.1. Разделы (темы) дисциплины, виды учебной деятельности и формы контроля**

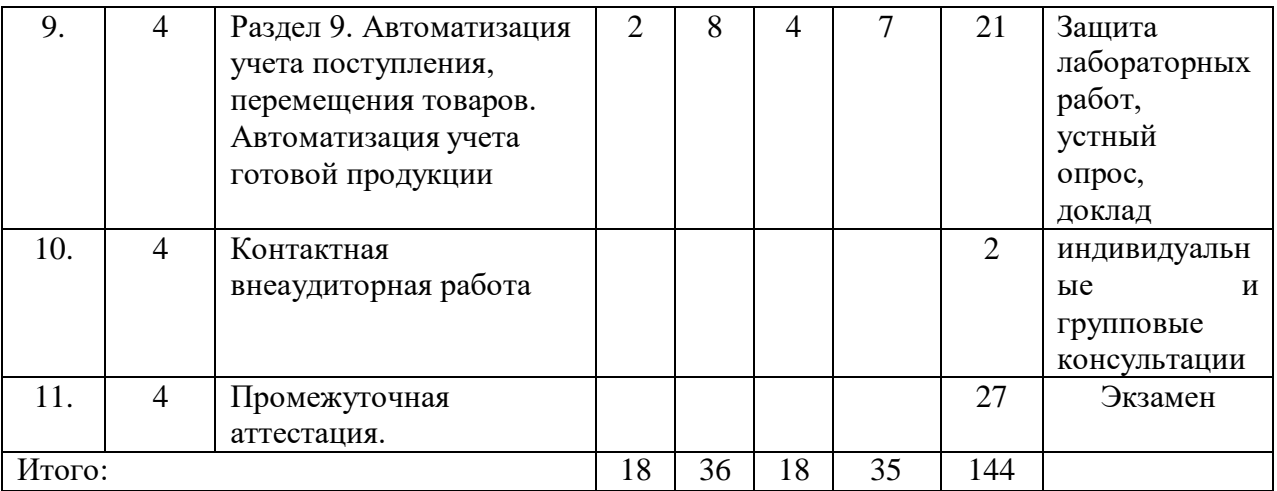

# <span id="page-6-0"></span>**4.2.2. Лекционный курс**

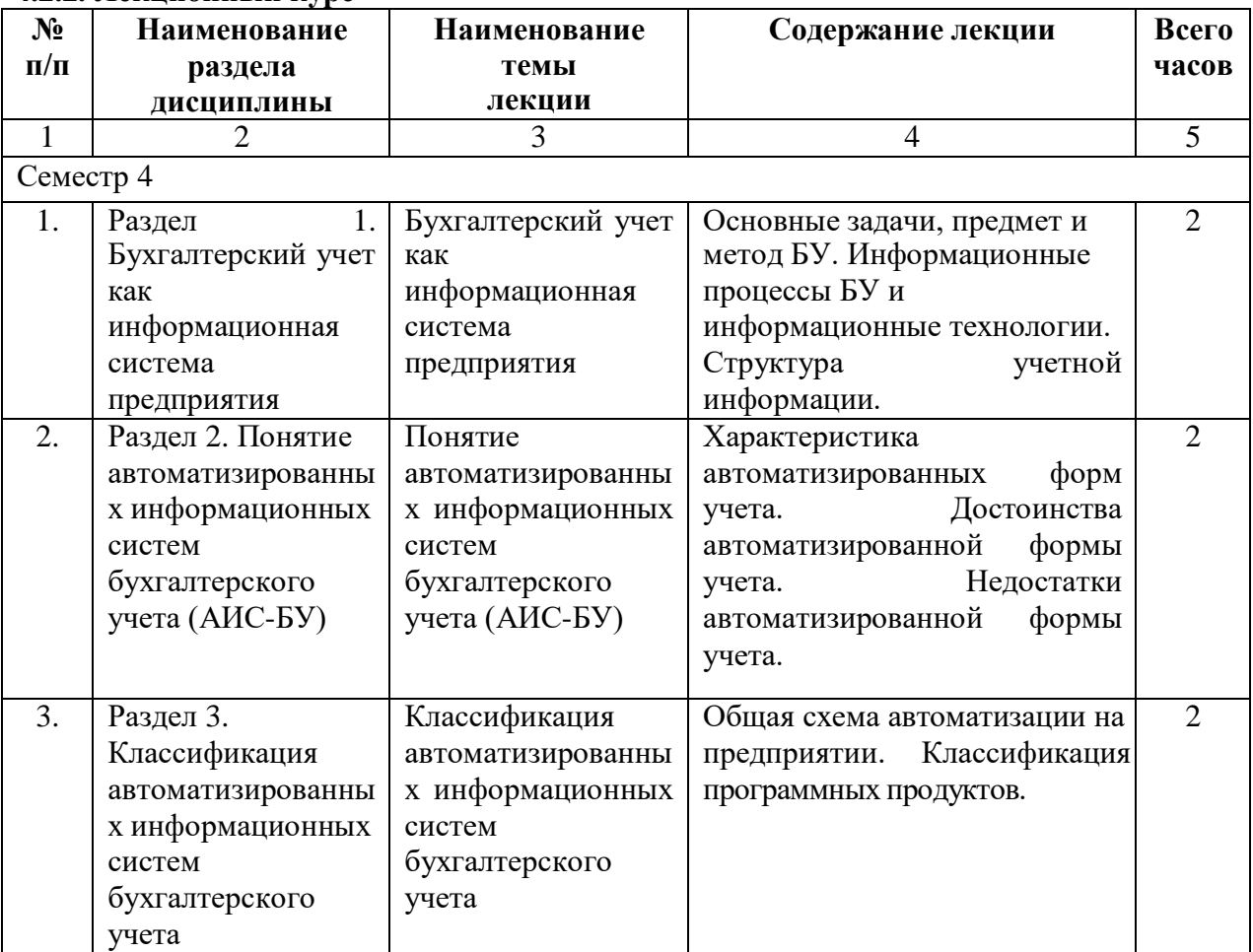

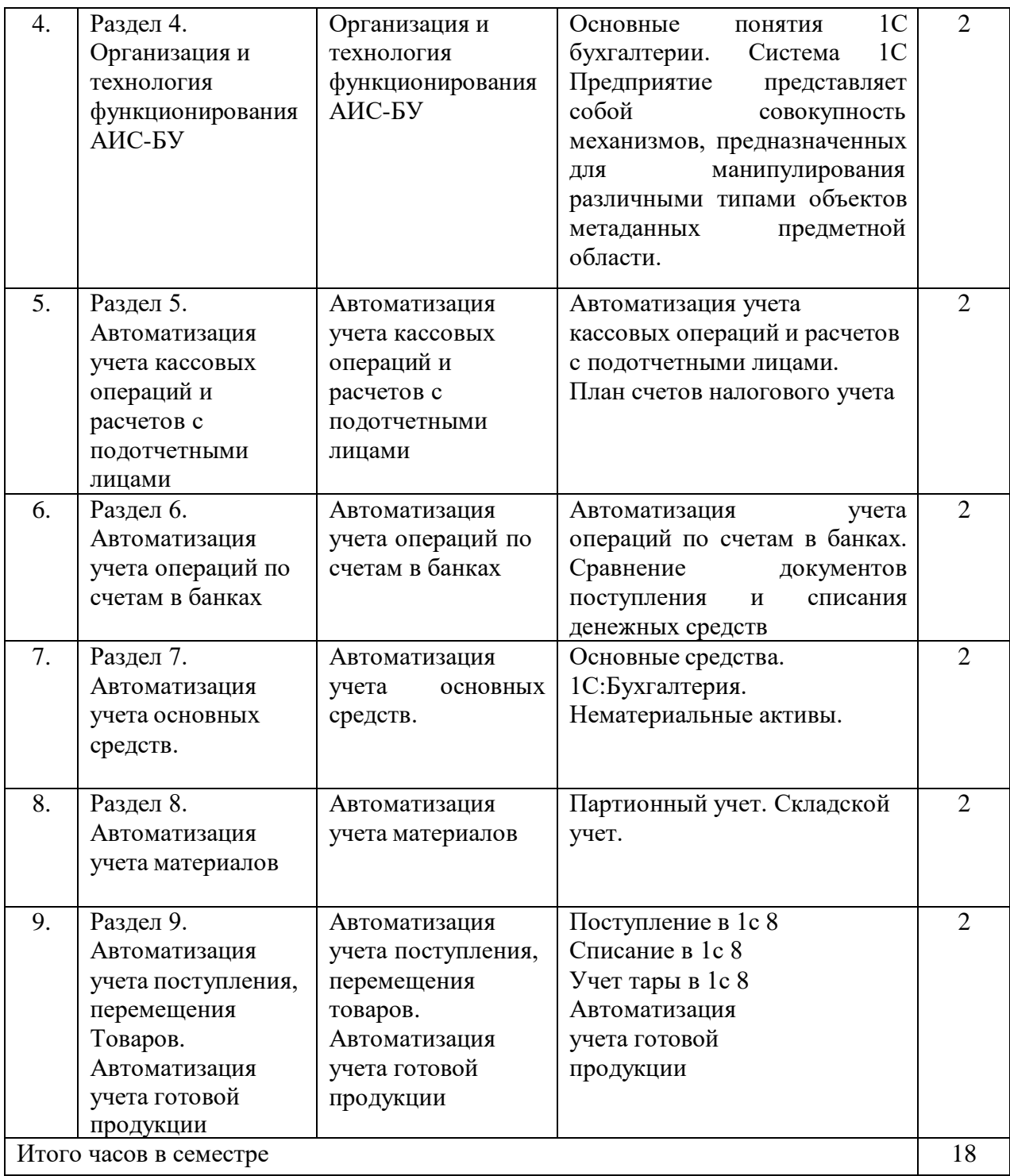

# **4.2.3.Лабораторный практикум**

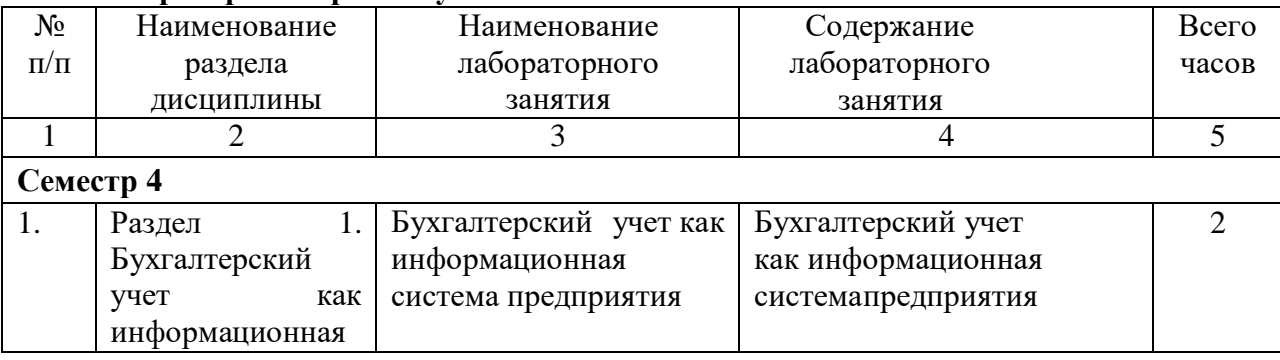

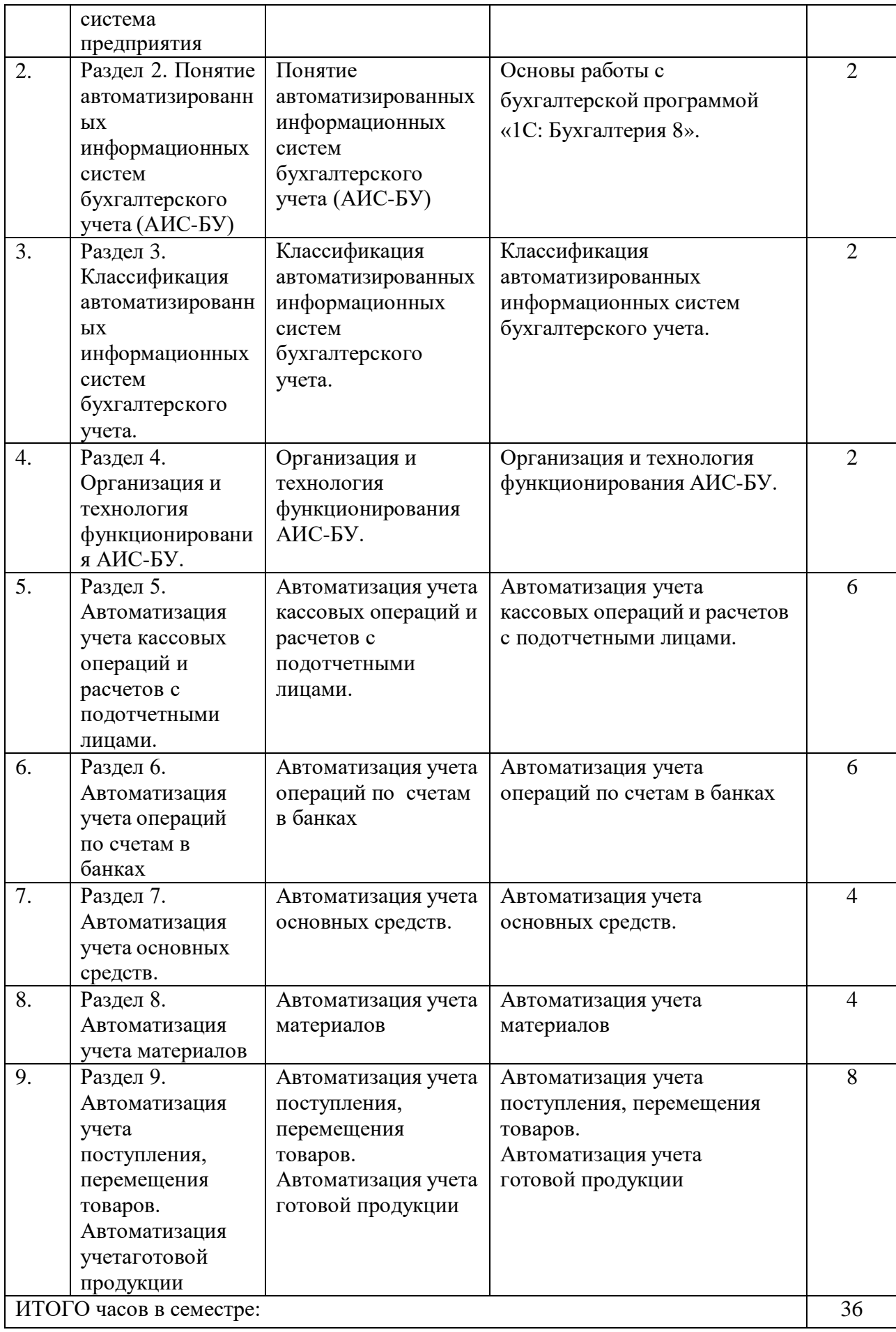

# **4.2.4. Практические занятия**

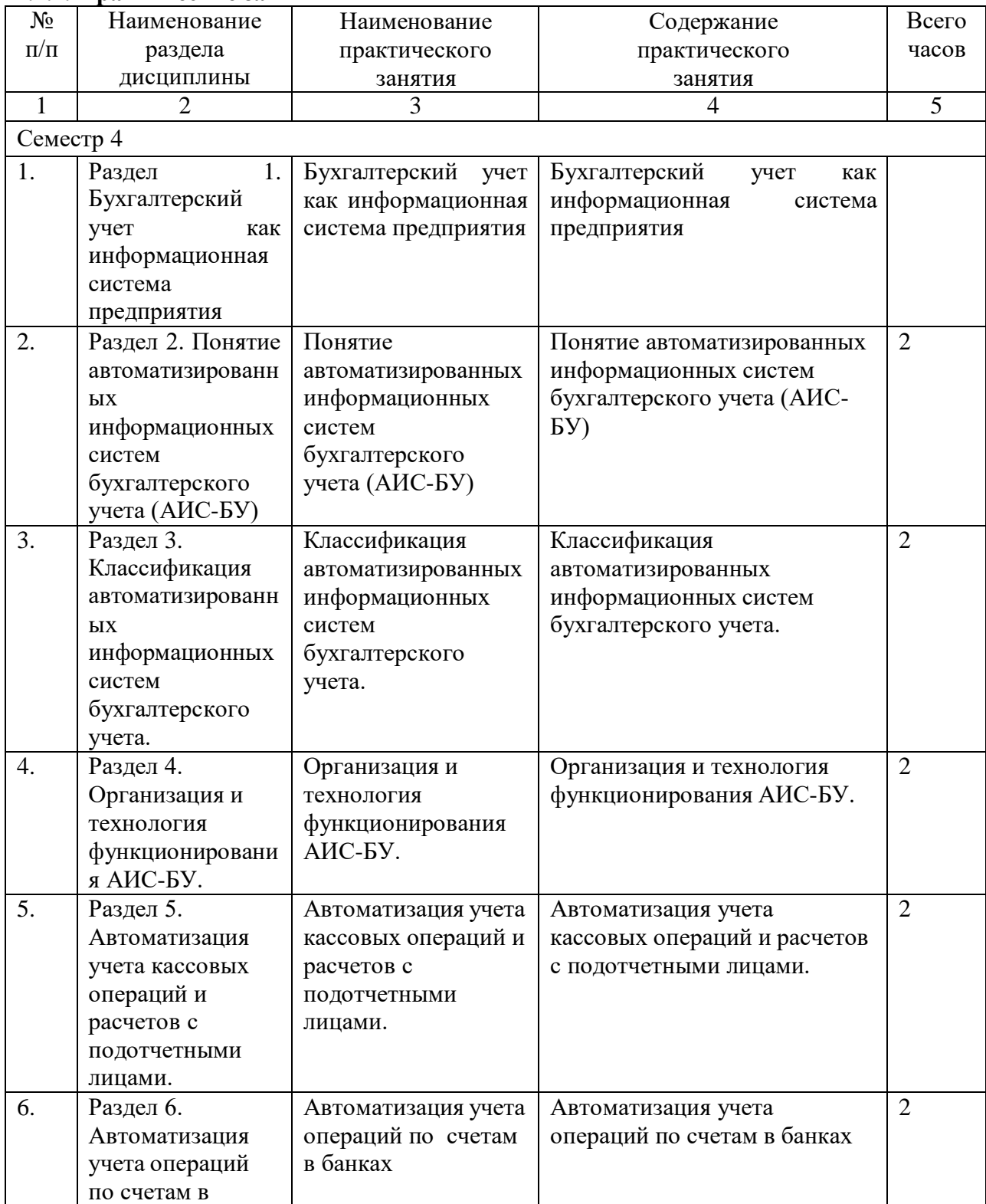

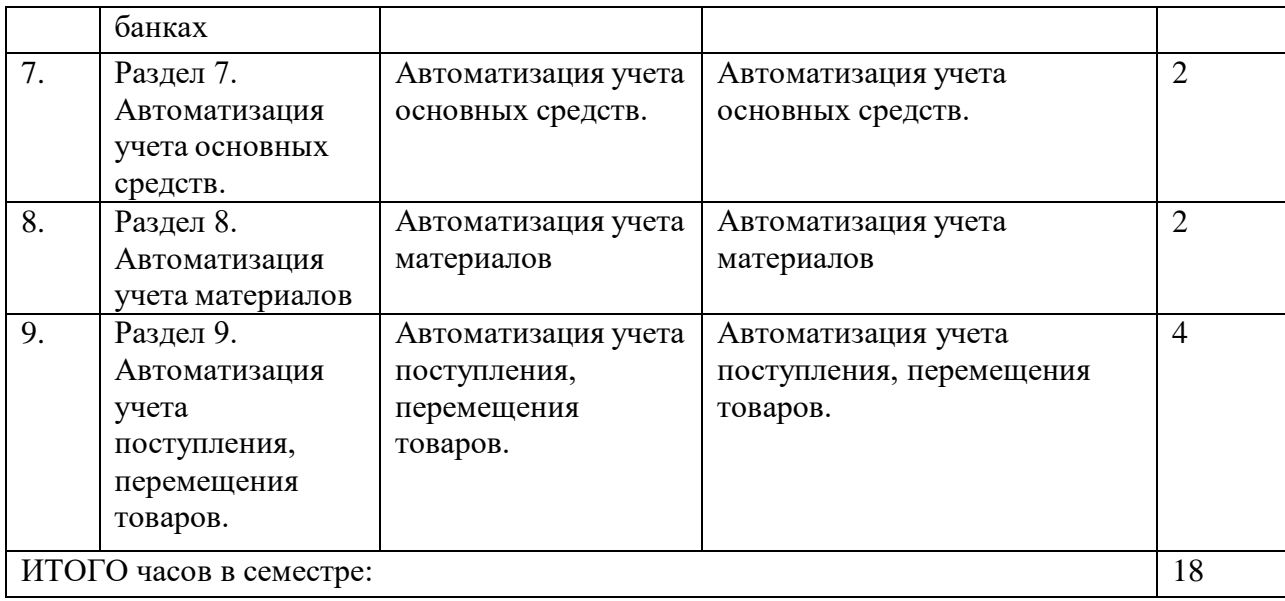

# **4.3. САМОСТОЯТЕЛЬНАЯ РАБОТА ОБУЧАЮЩЕГОСЯ**

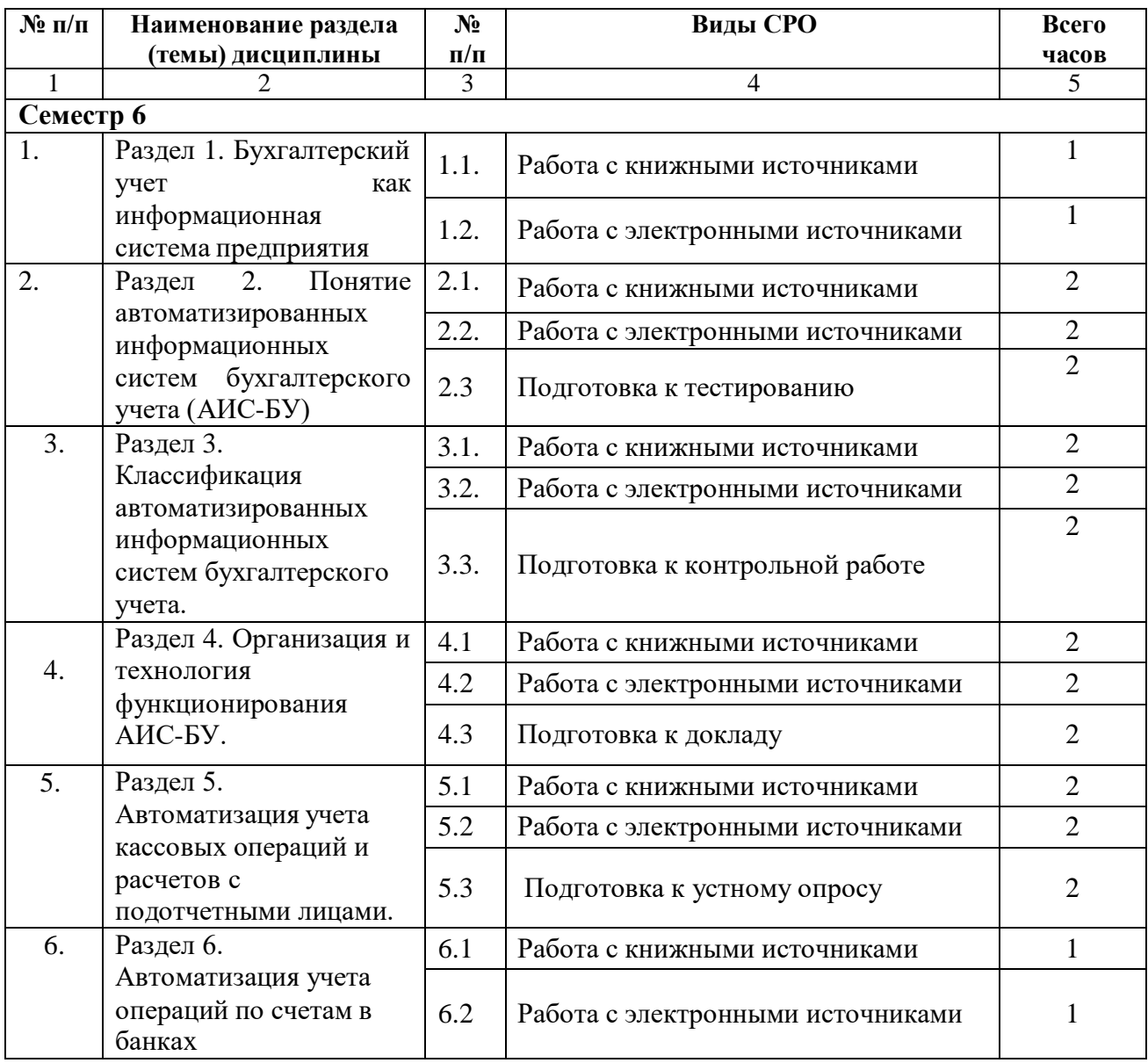

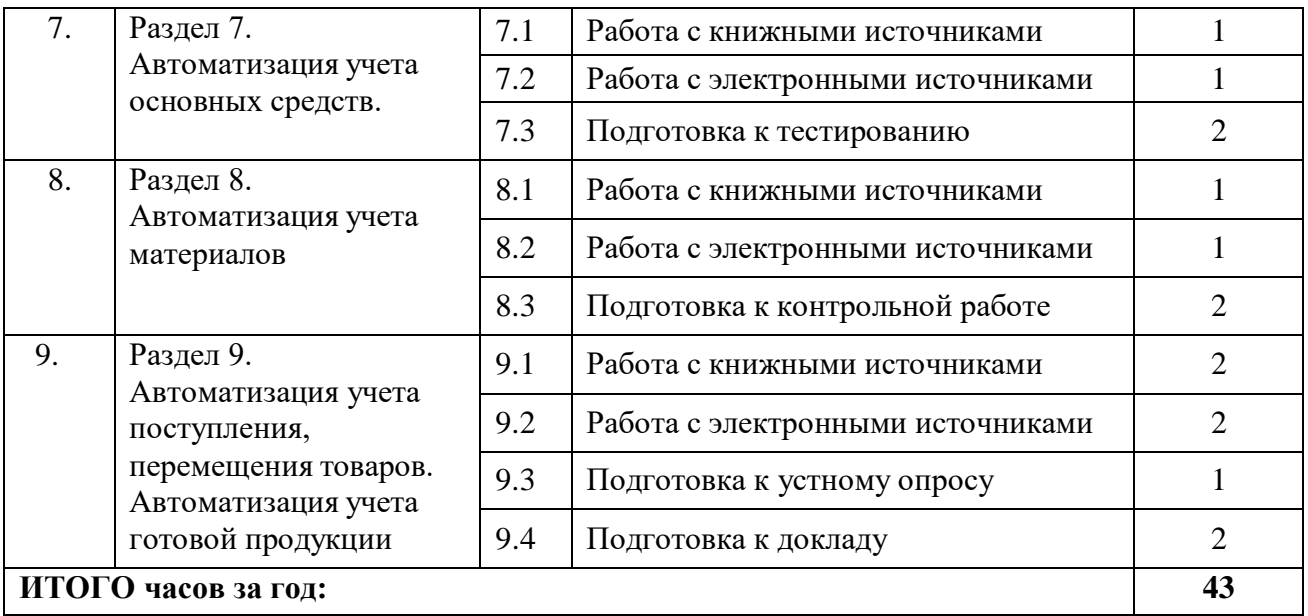

# <span id="page-11-0"></span>**5. ПЕРЕЧЕНЬ УЧЕБНО-МЕТОДИЧЕСКОГО ОБЕСПЕЧЕНИЯ ДЛЯ САМОСТОЯТЕЛЬНОЙ РАБОТЫ ОБУЧАЮЩИХСЯ ПО ДИСЦИПЛИНЕ**

#### **5.1. Методические указания для подготовки обучающихся к лекционным занятиям**

Лекция является ведущей формой организации учебного процесса в высшем учебном заведении. Основными организационными вопросами при этом являются, вопервых, подготовка к восприятию лекции, и, во-вторых, как записывать лекционный материал.

Важным критерием в работе с лекционным материалом является подготовка обучающихся к сознательному восприятию преподаваемого материала. При подготовке обучающегося к лекции необходимо, во-первых, психологически настроиться на эту работу, осознать необходимость ее систематического выполнения. Во-вторых, необходимо выполнение познавательно-практической деятельности накануне лекции (просматривание записей предыдущей лекции для восстановления в памяти ранее изученного материала; ознакомление с заданиями для самостоятельной работы, включенными в программу, подбор литературы) Подготовка к лекции мобилизует обучающихся на творческую работу, главными в которой являются умения слушать, воспринимать, записывать.

Лекция – это один из видов устной речи, когда обучающийся должен воспринимать на слух излагаемый материал. Внимательно слушающий обучающийся напряженно работает – анализирует излагаемый материал, выделяет главное, обобщает с ранее полученной информацией и кратко записывает. Записывание лекции – творческий процесс. Запись лекции крайне важна. Это позволяет надолго сохранить основные положения лекции; способствует поддержанию внимания; способствует лучшему запоминания материала.

Для эффективной работы с лекционным материалом необходимо зафиксировать название темы, план лекции и рекомендованную литературу. После этого приступать к записи содержания лекции. В оформлении конспекта лекции важным моментом является необходимость оставлять поля, которые потребуются для последующей работы над лекционным материалом.

Завершающим этапом самостоятельной работы над лекцией является обработка, закрепление и углубление знаний по теме. Необходимо обращаться к лекциям неоднократно. Первый просмотр записей желательно сделать в тот же день, когда все свежо в памяти. Конспект нужно прочитать, заполнить пропуски, расшифровать некоторые сокращения. Затем надо ознакомиться с материалом темы по учебнику, внести нужные уточнения и дополнения в лекционный материал.

#### **5.2. Методические указания для подготовки обучающихся к лабораторным занятиям**

Ведущей дидактической целью лабораторных занятий является систематизация и обобщение знаний по изучаемой теме, приобретение практических навыков по тому или другому разделу курса, закрепление полученных теоретических знаний. Лабораторные работы сопровождают и поддерживают лекционный курс.

Количество лабораторных работ строго соответствует содержанию курса. Каждая лабораторная предусматривает получение практических навыков по лекционным темам дисциплины «Бухгалтерские информационные системы».

В начале каждого лабораторного занятия кратко приводится теоретический материал, необходимый для выполнения текущей лабораторной работы.

Каждая лабораторная работа содержит список индивидуальных заданий.

Полученные результаты выполнения лабораторной работы оформляется и защищается устно обучающимся.

При проведении промежуточной и итоговой аттестации обучающихся важно всегда помнить, что систематичность, объективность, аргументированность – главные принципы, на которых основаны контроль и оценка знаний обучающихся.

Задания для лабораторных работ указаны в учебно-методическом пособии «Бухгалтерские информационные системы» для обучающихся направления подготовки 09.03.03 Прикладная информатика

#### **5.3. Методические указания для подготовки обучающихся к практическим занятиям**

Практическое занятие – форма систематических учебных занятий, с помощью которых обучающиеся изучают тот или иной раздел определенной научной дисциплины, входящей в состав учебного плана.

Для того чтобы практические занятия приносили максимальную пользу, необходимо помнить, что упражнение и решение задач проводятся по вычитанному на лекциях материалу и связаны, как правило, с детальным разбором отдельных вопросов лекционного курса. Следует подчеркнуть, что только после усвоения лекционного материала с определенной точки зрения (а именно с той, с которой он излагается на лекциях) он будет закрепляться на практических занятиях как в результате обсуждения и анализа лекционного материала, так и с помощью решения проблемных ситуаций, задач.

При этих условиях обучающийся не только хорошо усвоит материал, но и научится применять его на практике, а также получит дополнительный стимул (и это очень важно) для активной проработки лекции.

При самостоятельном решении задач нужно обосновывать каждый этап решения, исходя из теоретических положений курса. Если обучающийся видит несколько путей решения проблемы (задачи), то нужно сравнить их и выбрать самый рациональный. Полезно до начала вычислений составить краткий план решения проблемы (задачи). Решение проблемных задач или примеров следует излагать подробно, вычисления располагать в строгом порядке, отделяя вспомогательные вычисления от основных. Решения при необходимости нужно сопровождать комментариями, схемами, чертежами и рисунками.

Следует помнить, что решение каждой учебной задачи должно доводиться до окончательного логического ответа, которого требует условие, и по возможности с

выводом. Полученный ответ следует проверить способами, вытекающими из существа данной задачи. Полезно также (если возможно) решать несколькими способами и сравнить полученные результаты. Решение задач данного типа нужно продолжать до приобретения твердых навыков в их решении.

При подготовке к практическим занятиям следует использовать основную литературу из представленного списка, а также руководствоваться приведенными указаниями и рекомендациями. Для наиболее глубокого освоения дисциплины рекомендуется изучать литературу, обозначенную как «дополнительная» в представленном списке.

На практических занятиях приветствуется активное участие в обсуждении конкретных ситуаций, способность на основе полученных знаний находить наиболее эффективные решения поставленных проблем, уметь находить полезный дополнительный материал по тематике занятий.

Обучающемуся рекомендуется следующая схема подготовки к занятию:

1. Проработать конспект лекций;

2. Прочитать основную и дополнительную литературу, рекомендованную по изучаемому разделу;

3. Ответить на вопросы плана семинарского занятия;

4. Выполнить домашнее задание;

5. Проработать тестовые задания и задачи;

6. При затруднениях сформулировать вопросы к преподавателю.

Задания для практических работ указаны в учебно-методическом пособии «Бухгалтерские информационные системы» для обучающихся направления подготовки 09.03.03 Прикладная информатика

#### **5.4. Методические указания по самостоятельной работе обучающихся**

Самостоятельная работа обучающихся включает в себя выполнение различногорода заданий, которые ориентированы на более глубокое усвоение материала изучаемой дисциплины. По каждой теме дисциплины обучающим предлагается перечень заданий для самостоятельной работы. К выполнению заданий для самостоятельной работы предъявляются следующие требования: задания должны исполняться самостоятельно и представляться в установленный срок, а также соответствовать установленным требованиям по оформлению. Обучающимся следует:

- руководствоваться графиком самостоятельной работы, определенным на кафедре;

- выполнять все плановые задания, выдаваемые преподавателем для самостоятельного выполнения, и разбирать на лабораторных и консультациях неясные вопросы;

-при подготовке к экзамену параллельно прорабатывать соответствующие теоретические и практические разделы дисциплины, фиксируя неясные моменты для их обсуждения на плановых консультациях.

В качестве мероприятий по текущему контролю в соответствии с РПД дисциплины возможно проведение аудиторных контрольных работ и прохождение промежуточного тестирования.

Самостоятельная работа обучающегося предполагает различные формы индивидуальной учебной деятельности: конспектирование научной литературы, сбор и анализ практического материала в СМИ, проектирование, выполнение тематических и творческих заданий и пр. Выбор форм и видов самостоятельной работы определяется индивидуально-личностным подходом к обучению совместно преподавателем и обучающихся. Формы текущего контроля успеваемости и промежуточной аттестации обучающихся.

Содержание внеаудиторной самостоятельной работы обучающихся по дисциплине «Разработка и стандартизация программных средств и информационных технологий» включает в себя различные виды деятельности:

- чтение текста (учебника, первоисточника, дополнительной литературы);
- составление плана текста;
- конспектирование текста;
- работа со словарями и справочниками;
- ознакомление с нормативными документами;
- исследовательская работа;
- использование аудио- и видеозаписи;
- работа с электронными информационными ресурсами;
- выполнение тестовых заданий;
- ответы на контрольные вопросы;
- аннотирование, реферирование, рецензирование текста;
- составление глоссария, кроссворда или библиографии по конкретной теме;
- решение вариативных задач и упражнений.
	- Рекомендации по подготовке доклада

#### **Работа с литературными источниками и интернет ресурсами**

В процессе подготовки к практическим занятиям, обучающимся необходимо обратить особое внимание на самостоятельное изучение рекомендованной учебно-методической (а также научной и популярной) литературы.

Самостоятельная работа с учебниками, учебными пособиями, научной, справочной и популярной литературой, материалами периодических изданий и Интернета, статистическими данными является наиболее эффективным методом получения знаний, позволяет значительно активизировать процесс овладения информацией, способствует более глубокому усвоению изучаемого материала, формирует у обучающихся свое отношение к конкретной проблеме.

Более глубокому раскрытию вопросов способствует знакомство с дополнительной литературой, рекомендованной преподавателем по каждой теме семинарского или практического занятия, что позволяет обучающимся проявить свою индивидуальность в рамках выступления на данных занятиях, выявить широкий спектр мнений по изучаемой проблеме.

#### **Методические указания по подготовке к устному опросу**

Целью устного собеседования являются обобщение и закрепление изученного курса. Обучающимся предлагаются для освещения сквозные концептуальные проблемы. При подготовке следует использовать лекционный материал и учебную литературу. Для более глубокого постижения курса и более основательной подготовки рекомендуется познакомиться с указанной дополнительной литературой. Готовясь к семинару, обучающийся должен, прежде всего, ознакомиться с общим планом семинарского занятия. Следует внимательно прочесть свой конспект лекции по изучаемой теме и рекомендуемую к теме семинара литературу. При этом важно научиться выделять в рассматриваемой проблеме самое главное и сосредотачивать на нем основное внимание при подготовке. С незнакомыми терминами и понятиями следует ознакомиться в предлагаемом глоссарии, словаре или энциклопедии.

Ответ на каждый вопрос из плана семинарского занятия должен быть доказательным и аргументированным, обучающемуся нужно уметь отстаивать свою точку зрения. Для этого следует использовать документы, монографическую, учебную и справочную литературу. Активно участвуя в обсуждении проблем на семинарах обучающиеся учатся последовательно мыслить, логически рассуждать, внимательно слушать своих товарищей, принимать участие

в спорах и дискуссиях. Для успешной подготовки к устному опросу, обучающийся должен законспектировать рекомендуемую литературу, внимательно осмыслить фактический материал и сделать выводы. Обучающемуся надлежит хорошо подготовиться, чтобы иметь возможность грамотно и полно ответить на заданные ему вопросы, суметь сделать выводы и показать значимость данной проблемы для изучаемого курса. Обучающемуся необходимо также дать анализ той литературы, которой он воспользовался при подготовке к устному опросу на семинарском занятии.

При подготовке, обучающийся должен правильно оценить вопрос, который он взял для выступления к семинарскому занятию. Но для того чтобы правильно и четко ответить на поставленный вопрос, необходимо правильно уметь пользоваться учебной и дополнительной литературой.

Перечень требований к любому выступлению обучающегося примерно таков:

связь выступления с предшествующей темой или вопросом.

раскрытие сущности проблемы.

методологическое значение для научной, профессиональной и практической деятельности.

Разумеется, обучающийся не обязан строго придерживаться такого порядка изложения, но все аспекты вопроса должны быть освещены, что обеспечит выступлению необходимую полноту и завершенность.

Приводимые участником семинара примеры и факты должны быть существенными, по возможности перекликаться с профилем обучения.

Выступление обучающегося должно соответствовать требованиям логики. Четкое вычленение излагаемой проблемы, ее точная формулировка, неукоснительная последовательность аргументации именно данной проблемы, без неоправданных отступлений от нее в процессе обоснования, безусловная доказательность, непротиворечивость и полнота аргументации, правильное и содержательное использование понятий и терминов.

#### **Методические указания по подготовке докладов**

Самостоятельную работу над темой доклада следует начать с изучения литературы. В поисках книг заданной тематики необходимо обратиться к библиотечным каталогам, справочникам, тематическим аннотированным указателям литературы, периодическим изданиям (газетам и журналам), электронным каталогам, Интернету.

При подготовке текста доклада, презентации обучающийся должен отобрать не менее 10 наименований печатных изданий (книг, статей, сборников, нормативно- правовых актов). Предпочтение следует отдавать литературе, опубликованной в течение последних 5 лет. Допускается обращение к Интернет-сайтам. Список литературы, предлагаемый в данных методических указаниях, поможет определить круг авторов, на труды которых следует обратить особое внимание.

Осуществив отбор необходимой литературы, обучающемуся необходимо составить рабочий план доклада или сообщения. В соответствии с составленным планом производится изучение литературы и распределение материала по разделам доклада. Необходимо отмечать основные, представляющие наибольший интерес положения изучаемого источника.

Изложение текста доклада должно быть четким, аргументированным. Не стоит увлекаться сложной терминологией, особенно если обучающийся сам не совсем свободно ею владеет. Уяснить значение терминов можно в справочно-энциклопедических изданиях, словарях, нормативно-правовых источниках.

Изучая литературу, обучающийся неизбежно столкнется с научной полемикой разных авторов, с различными подходами в рассмотрении вопросов. Следует учитывать все многообразие точек зрения, а в случае выбора какой-либо одной из них - обосновывать, аргументировать свою позицию.

При необходимости изложение своих взглядов на проблемы можно подтвердить цитатами. Цитирование представляет собой дословное воспроизведение фрагмента какого-либо текста. Поэтому необходимо тщательно выверить соответствие текста цитаты источнику.

В заключение доклада обучающийся должен сделать выводы по теме.

Продолжительность доклада не более 7 минут. Для получения положительной оценки наличие компьютерной презентации обязательно.

#### **Методические указания по выполнению презентации**

Для подготовки компьютерной презентации используется специализированная программа PowerPoint.

Презентация предполагает сочетание информации различных типов: текста, графических изображений, музыкальных и звуковых эффектов, анимации и видеофрагментов. Поэтому необходимо учитывать специфику комбинирования фрагментов информации различных типов. Для текстовой информации важен выбор шрифта, для графической — яркость и насыщенность цвета, для наилучшего их совместного восприятия необходимо оптимальное взаиморасположение на слайде.

Текстовая информация размер шрифта: 24–54 пункта (заголовок), 18–36 пунктов (обычный текст);

цвет шрифта и цвет фона должны контрастировать (текст должен хорошо читаться), но не резать глаза;

тип шрифта: для основного текста гладкий шрифт без засечек (Arial, Tahoma, Verdana), для заголовка можно использовать декоративный шрифт, если он хорошо читаем;

курсив, подчеркивание, жирный шрифт, прописные буквы рекомендуется использовать только для смыслового выделения фрагмента текста.

Графическая информация рисунки, фотографии, диаграммы призваны дополнить текстовую информацию или передать ее в более наглядном виде;

желательно избегать в презентации рисунков, не несущих смысловой нагрузки, если они не являются частью стилевого оформления;

цвет графических изображений не должен резко контрастировать с общим стилевым оформлением слайда;

иллюстрации рекомендуется сопровождать пояснительным текстом;

если графическое изображение используется в качестве фона, то текст на этом фоне должен быть хорошо читаем.

Единое стилевое оформление

- стиль может включать: определенный шрифт (гарнитура и цвет), цвет фона или фоновый рисунок, декоративный элемент небольшого размера и др.;
- не рекомендуется использовать в стилевом оформлении презентации более 3 цветов и более 3 типов шрифта;
- оформление слайда не должно отвлекать внимание слушателей от его содержательной части;
- все слайды презентации должны быть выдержаны в одном стиле.

#### **Методические рекомендации прохождения тестирования**

Подготовку к итоговому тестированию необходимо осуществлять поэтапно.

На первом этапе необходимо повторить основные положения всех тем, детально разбирая наиболее сложные моменты. Непонятные вопросы необходимо выписывать, чтобы по ним можно было проконсультироваться с преподавателем перед прохождением итогового тестирования. Подготовку по темам каждой дидактической единицы целесообразно производить отдельно. На этом этапе необходимо использовать материалы лекционного курса, материалы семинарских занятий, тестовые задания для текущего контроля знаний, а также презентации лекционного курса.

На втором этапе подготовки предлагается без повторения теоретического материала дать ответы тестовые задания для рубежного контроля знаний. Если ответы на какие-то вопросы вызвали затруднение, необходимо еще раз повторить соответствующий теоретический материал.

Наконец, третий этап подготовки необходимо осуществить непосредственно накануне теста. На данном этапе необходимо аккуратно просмотреть весь лекционный курс.

В случае, если результаты выполнения тестового задания оказались неудовлетворительными, необходимо зафиксировать темы, на вопросы по которым были даны неверные ответы, и еще раз углубленно повторить соответствующие темы в соответствии с указанными выше тремя этапами подготовки к тестированию.

#### **Методические указания к выполнению контрольной работы**

Контрольной работе как одной из форм самостоятельной учебно-исследовательской работы отводится особая роль при формировании компетенции будущего специалиста и бакалавра. Здесь обучающийся демонстрирует применение полученных знаний для создания приложений, решающих конкретные поставленные перед ним задачи. Обучающийся предъявляет преподавателю несколько версий программ, как правило, в электронном виде и получает от преподавателя положительное заключение о результате, либо замечания и предложения по корректировке программы. Программа должна предъявляться в виде, допускающем быстрый переход к ее компиляции, т.е. не допускается передача в виде изображения. Принимаются любые

варианты программы, решающие исходную задачу. Преподаватель при приеме приводящей к верному результату программы зачитывает ее как исполненную, но может дать рекомендации по ее улучшению.

#### **Методические рекомендации по подготовке к экзамену**

Экзамен – это форма итоговой отчетности студента по изученной дисциплине. По решению кафедры экзамен может проводиться в нескольких формах – устной по билетам. Главная задача проведения экзамена – проверка знаний, навыков и умений студента, по прослушанной дисциплине.

Огромную роль в успешной подготовке к экзамену играет правильная организация подготовки к нему. Рекомендуется при подготовке к экзамену опираться на следующий план:

просмотреть программу курса, с целью выявления наиболее проблемных тем, вопросов, которые могут вызвать трудности при подготовке к экзамену.

прорешать задачу, предложенные в учебно-методическом комплексе. При этом для эффективного закрепления информации первый раз без использования учебных материалов и нормативно-правовых актов, второй раз с их использованием.

При выполнении первых двух пунктов плана студент получит возможность оценить свои знания и навыки по прослушанной дисциплине и сориентироваться при планировании объема подготовки.

темы необходимо изучать последовательно, внимательно обращая внимание на описание вопросов, которые раскрывают ее содержание. Начинать необходимо с первой темы.

после работы над первой темой необходимо ответить на контрольные вопросы к теме и решить тестовые задания к ней.

после изучения всех тем студенту рекомендуется ответить на контрольные вопросы по всему курсу.

#### **Промежуточная аттестация**

По итогам 4 семестра проводится экзамен. При подготовке к сдаче экзамена рекомендуется пользоваться материалами практических занятий и материалами, изученными в ходе текущей самостоятельной работы.

Экзамен проводится в устной или письменной форме, включает подготовку и ответы обучающегося на теоретические вопросы. По итогам экзамена выставляется оценка.

По итогам обучения в семестре к экзамену допускаются обучающиеся, имеющие положительные результаты по защите лабораторных и практических работ.

<span id="page-17-0"></span>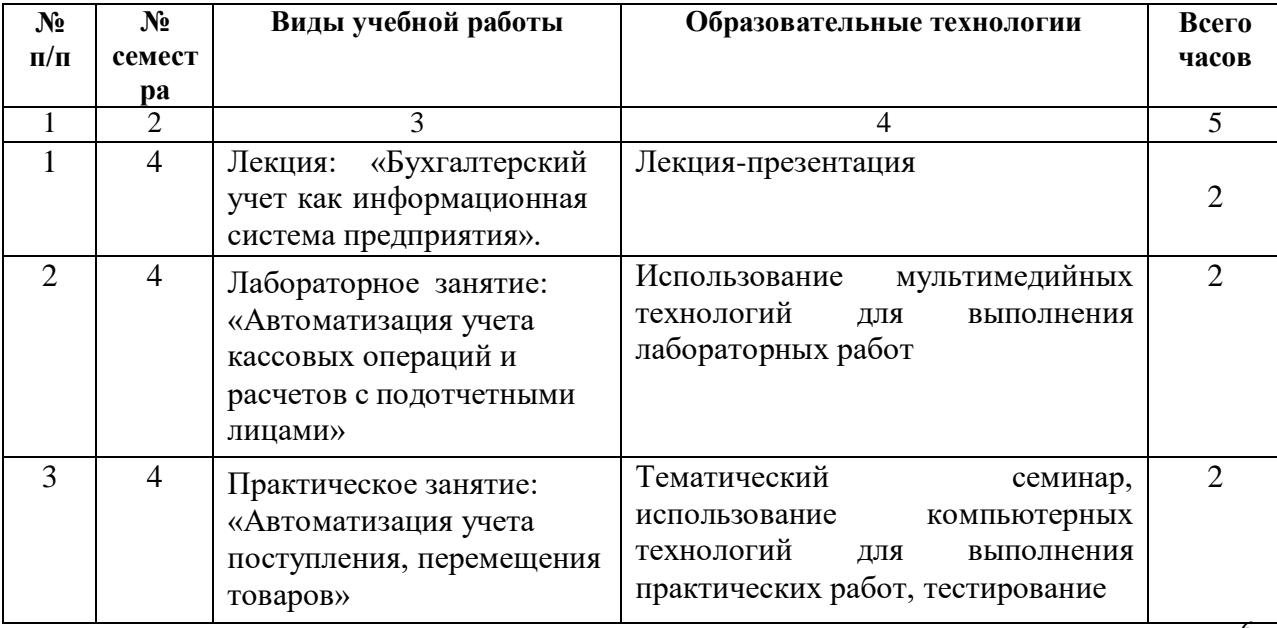

#### **1. Образовательные технологии**

# **7.. УЧЕБНО-МЕТОДИЧЕСКОЕ И ИНФОРМАЦИОННОЕ ОБЕСПЕЧЕНИЕ ДИСЦИПЛИНЫ**

#### **7.1 Перечень основной и дополнительной учебной литературы**

#### **Основная литература**

- 1. Адуева Т.В. Бухгалтерские информационные системы : учебное пособие / Адуева Т.В.. Томск : Томский государственный университет систем управления и радиоэлектроники, 2016. — 87 c. — Текст : электронный // IPR SMART : [сайт]. — URL: https://www.iprbookshop.ru/72051.html
- 2. Голкина Г.Е. Бухгалтерские информационные системы : учебное пособие / Голкина Г.Е.. Москва : Евразийский открытый институт, 2011. — 96 c. — ISBN 978-5-374-00336-9. — Текст : электронный // IPR SMART : [сайт]. — URL: https://www.iprbookshop.ru/10628.html
- 3. Заика А.А. Практика бухгалтерского учета в 1С:Бухгалтерии 8 : учебное пособие / Заика А.А.. — Москва, Саратов : Интернет-Университет Информационных Технологий (ИНТУИТ), Ай Пи Ар Медиа, 2020. — 526 c. — ISBN 978-5-4497-0416-0. — Текст : электронный // IPR SMART : [сайт]. — URL: https://www.iprbookshop.ru/90048.html

## **Дополнительная литература**

- 1. Дыкина С.З. Бухгалтерский учёт, анализ и аудит в программе «1С: Предприятие 8.3» конфигурации «Бухгалтерия предприятия» (редакция 3.0). Ч.II : учебное пособие / Дыкина С.З.. — Самара : Самарский государственный технический университет, ЭБС АСВ, 2022. — 124 c. — Текст : электронный // IPR SMART : [сайт]. — URL: <https://www.iprbookshop.ru/122200.html>
- 2. Соболева И.А. Ведение бухгалтерского учета в программе «1С:Бухгалтерия 8» (редакция 3.0) : практикум / Соболева И.А., Колчугин С.В.. — Новосибирск : Новосибирский государственный университет экономики и управления «НИНХ», 2015. — 151 c. — ISBN 978-5-7014-0708-2. — Текст : электронный // IPR SMART : [сайт]. — URL: <https://www.iprbookshop.ru/87102.html>
- 3. Филиппов А.А. Разработка предметно-ориентированных информационных систем. Практический курс. Построение информационных систем на платформе 1С:Предприятие 8.3 в режиме обычного приложения : учебное пособие / Филиппов А.А.. — Ульяновск : Ульяновский государственный технический университет, 2021. — 220 c. — ISBN 978-5- 9795-2137-4. — Текст : электронный // IPR SMART : [сайт]. — URL: https://www.iprbookshop.ru/121279.html

# **7 7.2. Перечень ресурсов информационно-телекоммуникационной сети «Интернет»**

[http://window.edu.ru-](http://window.edu.ru-/) Единое окно доступа к образовательным ресурсам; http:// fcior.edu.ru - Федеральный центр информационно-образовательных ресурсов; [http://elibrary.ru](http://elibrary.ru/) - Научная электронная библиотека.

#### **7.3 Информационные технологи, лицензионное программное обеспечение.** В компьютерном классе должны быть установлены средства:

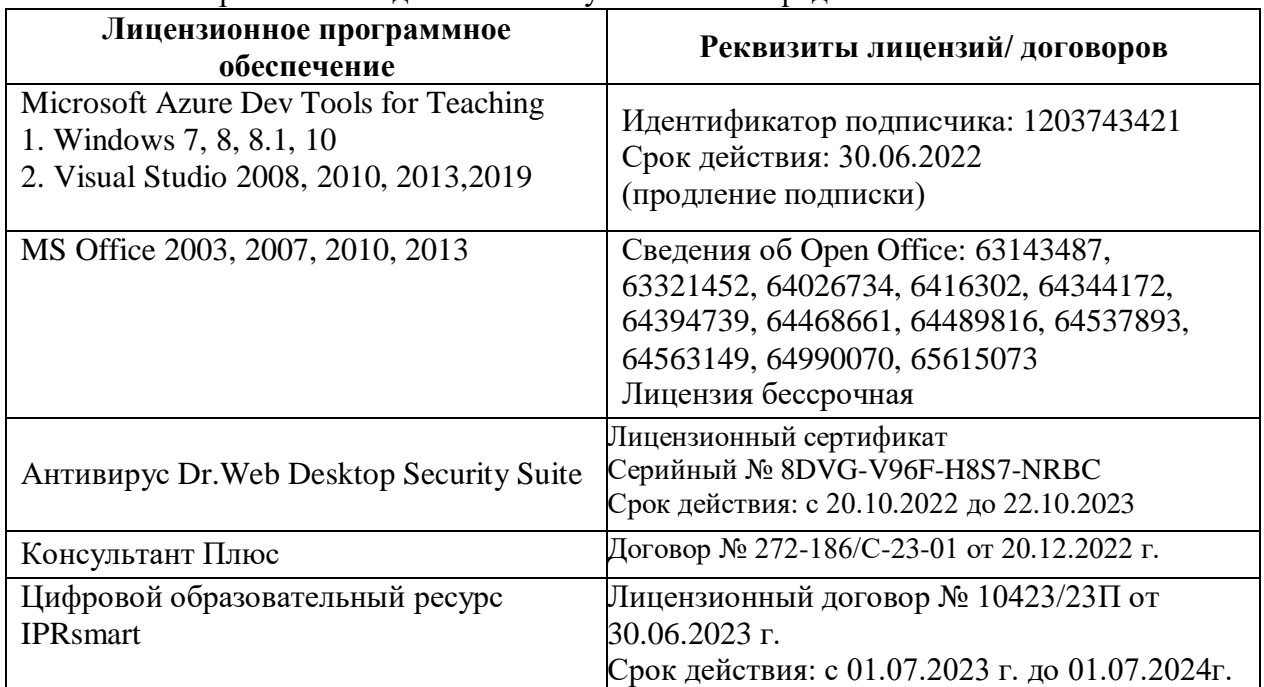

<span id="page-19-0"></span>**Бесплатное ПО:** Sumatra PDF, 7-Zip, 1C: Предприятие 8.3 Учебная версия

# **8. Материально-техническое обеспечение дисциплины**

# <span id="page-19-1"></span>**8.1. Требования к аудиториям (помещениям, местам) для проведения занятий**

# **1. Учебная аудитория для проведения занятий лекционного типа.**

Специализированная мебель:

Парты - 10шт., стулья - 29шт.; доска меловая - 1шт., кафедра настольная - 1шт., стул мягкий - 1шт., компьютерные столы-12шт.,

стол однотумбовый (преподавательский) -1шт.,

шкаф двухдверный - 1шт.

Набор демонстрационного оборудования и учебно-наглядных пособий, обеспечивающих тематические иллюстрации:

Интерактивная доска- 1шт.

Проектор - 1шт.

Ноутбук - 1шт.

ПК- 11 шт.

**2. Учебная аудитория для проведения занятий семинарского типа, курсового проектирования (выполнение курсовых работ), групповых и индивидуальных консультаций, текущего контроля и промежуточной аттестации.**

Специализированная мебель: кафедра настольная, стол преподавательский, парты, компьютерные столы, стулья, доска меловая.

Технические средства обучения, служащие для предоставления информации большой аудитории: персональные компьютеры.

# **3.Лаборатория.**

**Лабораторное оборудование** Технические средства обучения, служащие для предоставления учебной информации большой аудитории: персональные компьютеры.

Специализированная мебель: стол преподавательский, парты, компьютерные столы, стулья, доска меловая

#### **4. Помещение для самостоятельной работы**

Библиотечно-издательский центр Отдел обслуживания печатными изданиями Специализированная мебель: Рабочие столы на 1 место – 21 шт. Стулья – 55 шт. Набор демонстрационного оборудования и учебно-наглядных пособий, обеспечивающих тематические иллюстрации: Экран настенный – 1 шт. Проектор – 1 шт.

Ноутбук – 1 шт.

Информационно-библиографический отдел. Специализированная мебель: Рабочие столы на 1 место - 6 шт. Стулья - 6 шт. Компьютерная техника с возможностью подключения к сети «Интернет» и обеспечением доступа в электронную информационно-образовательную среду ФГБОУ ВО «СевКавГА»: Персональный компьютер – 1шт. Cканер – 1шт. МФУ – 1шт.

Отдел обслуживания электронными изданиями Специализированная мебель: Рабочие столы на 1 место – 24 шт. Стулья – 24 шт. Набор демонстрационного оборудования и учебно-наглядных пособий, обеспечивающих тематические иллюстрации: Интерактивная система – 1 шт. Монитор – 21 шт. Сетевой терминал –18 шт. ПК – 3 шт. МФУ – 2 шт. Принтер – 1шт.

#### <span id="page-20-0"></span>**8.2. Требования к оборудованию рабочих мест преподавателя и обучающихся**

1. рабочее место преподавателя, оснащенное компьютером.

2. рабочие места обучающихся, оснащенные компьютером.

#### <span id="page-20-1"></span>**8.3. Требования к специализированному оборудованию**

Нет

#### <span id="page-21-0"></span>**9. ОСОБЕННОСТИ РЕАЛИЗАЦИИ ДИСЦИПЛИНЫ ДЛЯ ИНВАЛИДОВ И ЛИЦ С ОГРАНИЧЕННЫМИ ВОЗМОЖНОСТЯМИ ЗДОРОВЬЯ**

Для обеспечения образования инвалидов и обучающихся с ограниченными возможностями здоровья разрабатывается (в случае необходимости) адаптированная образовательная программа, индивидуальный учебный план с учетом особенностей их психофизического развития и состояния здоровья, в частности применяется индивидуальный подход к освоению дисциплины, индивидуальные задания: рефераты, письменные работы и, наоборот, только устные ответы и диалоги, индивидуальные консультации, использование диктофона и других записывающих средств для воспроизведения лекционного и семинарского материала.

В целях обеспечения обучающихся инвалидов и лиц с ограниченными возможностями здоровья комплектуется фонд основной учебной литературой, адаптированной к ограничению электронных образовательных ресурсов, доступ к которым организован в БИЦ Академии. В библиотеке проводятся индивидуальные консультации для данной категории пользователей, оказывается помощь в регистрации и использовании сетевых и локальных электронных образовательных ресурсов, предоставляются места в читальном зале.

Приложение 1

# **ФОНД ОЦЕНОЧНЫХ СРЕДСТВ**

**ПО ДИСЦИПЛИНЕ Бухгалтерские информационные системы**

# ПАСПОРТ ФОНДА ОЦЕНОЧНЫХ СРЕДСТВ ПО УЧЕБНОЙ ДИСЦИПЛИНЕ

«Бухгалтерские информационные системы»

1. Компетенции, формируемые в процессе изучения дисциплины

![](_page_23_Picture_36.jpeg)

#### 2. Этапы формирования компетенции в процессе освоения дисциплины

Основными этапами формирования указанных компетенций, при изучении обучающимися дисциплины являются последовательное изучение содержательно связанных между собой разделов (тем) учебных занятий. Изучение каждого раздела (темы) предполагает овладение обучающимися необходимыми компетенциями. Результат аттестации обучающихся на различных этапах формирования компетенций показывает уровень освоения компетенций обучающихся.

Этапность формирования компетенций прямо связана с местом дисциплины в образовательной программе.

![](_page_23_Picture_37.jpeg)

![](_page_24_Picture_291.jpeg)

# **3. Показатели, критерии и средства оценивания компетенций, формируемых в процессе изучения дисциплины**

**ПК-4** Способен проектировать информационные системы в соответствии с профилем подготовки по видам обеспечения

![](_page_25_Picture_650.jpeg)

# **4. Комплект контрольно-оценочных средств по дисциплине**

#### **Контрольные вопросы для устного опроса по дисциплине «Бухгалтерские информационные системы»**

#### **Вопросы к разделу 1.**

Бухгалтерский учет как информационная система предприятия Основные задачи, предмет и метод БУ. Информационные процессы БУ и информационные технологии.

Структура учетной информации.

## **Вопросы к разделу 2.**

Понятие автоматизированных информационных систем бухгалтерского учета (АИС-БУ) Характеристика автоматизированных форм учета. Достоинства автоматизированной формы учета. Недостатки автоматизированной формы учета.

#### **Вопросы к разделу 3.**

Классификация автоматизированных информационных систем бухгалтерского учета Общая схема автоматизации на предприятии. Классификация программных продуктов.

## **Вопросы к разделу 4.**

Организация и технология функционирования АИС-БУ Основные понятия 1С бухгалтерии. Система 1С Предприятие представляет собой совокупность механизмов, предназначенных для манипулирования различными типами объектов метаданных предметной области

#### **Вопросы к разделу 5.**

Автоматизация учета кассовых операций и расчетов с подотчетными лицами Автоматизация учета кассовых операций и расчетов с подотчетными лицами. План счетов налогового учета

### **Вопросы к разделу 6.**

Автоматизация учета операций по счетам в банках. Сравнение документов поступления и списания денежных средств

#### **Вопросы к разделу 7.**

Автоматизация учета основных средств. Основные средства. 1С:Бухгалтерия. Нематериальные активы.

#### **Вопросы к разделу 8.** Автоматизация учета материалов. Партионный учет.

Складской учет.

#### **Вопросы к разделу 9.**

Автоматизация учета поступления, перемещения товаров Поступление в 1с 8 Списание в 1с 8 Учет тары в 1с 8 Автоматизация учета готовой продукции. Автоматизация учета реализации товаров,готовой продукции

#### Вопросы на экзамен

#### по дисциплине: Бухгалтерские информационные системы

- 1. Бухгалтерский учет как информационная система предприятия
- 2. Основные задачи, предмет и метод БУ. Информационные процессы БУ и информационные технологии.
- 3. Структура учетной информации.
- 4. Понятие автоматизированных информационных систем бухгалтерского учета (АИС-БУ)
- 5. Характеристика автоматизированных форм учета. Достоинства автоматизированной формы учета. Недостатки автоматизированной формы учета.
- 6. Классификация автоматизированных информационных систем бухгалтерского учета
- 7. Общая схема автоматизации на предприятии. Классификация программных продуктов.
- 8. Организация и технология функционирования АИС-БУ
- 9. Основные понятия 1С бухгалтерии. Система 1С Предприятие представляет собой совокупность механизмов, предназначенных для манипулирования различными типами объектов метаданных предметной области
- 10. Автоматизация учета кассовых операций и расчетов с подотчетными лицами
- 11. Автоматизация учета кассовых операций и расчетов с подотчетными лицами.
- 12. План счетов налогового учета
- 13. Автоматизация учета операций по счетам в банках. Сравнение документов поступления и списания денежных средств
- 14. Автоматизация учета основных средств. Основные средства. 1С:Бухгалтерия. Нематериальные активы.
- 15. Автоматизация учета материалов. Партионный учет. Складской учет.
- 16. Автоматизация учета поступления, перемещения товаров
- 17. Поступление в 1с 8. Списание в 1с 8. Учет тары в 1с 8
- 18. Автоматизация учета готовой продукции. Автоматизация учета реализации товаров, готовой продукции

#### **Перечень задач на экзамен:**

- 1. Выполнить настройку параметров учета программы ЗАО ЭПОС (На закладке «Виды деятельности» установить флажок
- 2. «Производство продукции, выполнение работ, оказание услуг»).
- 3. Ввести сведения об учетной политике организации ЗАО ЭПОС.
- 4. Установить в учетной политике по персоналу признаки
- 5. «Поддержка внутреннего совместительства» и «При начислении НДФЛ принимать исчисленный налог к учету как удержанный».
- 6. Заполнить справочник «Номенклатурные группы» видами продукции, выпускаемой ЗАО ЭПОС.
- 7. Создать в справочнике «Номенклатура» в группе «Продукция» три подгруппы: «Столы письменные», «Столы обеденные» и «Столы кухонные»
- 8. Заполнить справочник «Номенклатура» сведениями о выпускаемой продукции согласно информации
- 9. Ввести плановую себестоимость и отпускную цену для продукции, которую будет выпускать ЗАО ЭПОС согласно информации
- 10. Ввести в справочник «Организации» сведения о ЗАО ЭПОС.

#### СЕВЕРО-КАВКАЗСКАЯ ГОСУДАРСТВЕННАЯ АКАДЕМИЯ

Кафедра «Прикладная информатика»

#### учебный год

## Экзаменационный билет № 1

по дисциплине: Бухгалтерские информационные системы

для обучающихся направления подготовки 09.03.03 - Прикладная информатика

1.Бухгалтерский информационные системы, его объекты, основные задачи.

2. Основные требования к ведению бухгалтерского учета в информационных системах.

3. Задача

Зав. кафедрой Хапаева Л.Х.

# **Задания для выполнения контрольной работыпо дисциплине:**

#### Бухгалтерские информационные системы

# **Вариант 1**

1. Создать Уставный капитал организации в размере 100000 (Сто тысяч) рублей с помощью операций вводимых вручную (2 учредителя). Внести в кассу 25000 руб., и на расчетный счет 30000 руб., в виде вкладов в Уставный капитал от 2 учредителей с помощью документов конфигурации.

2. Оприходовать ОС в качестве вклада в Уставный (складочный) капитал от учредителей:

а). Машина швейная промышленная 2 шт. по цене 6000 руб. за ед.

б). Оверлок промышленный 1 шт. по цене 10000 руб.

г). Стол для раскроя 1 шт. по цене 4000 руб.

Машины от одного учредителя, оверлок и стол от другого (с помощью операций, вводимых вручную).

# **Вариант 2**

1. Оформить поступление материалов для производства (пошива одежды):

а). От 1 поставщика:

1). Ткань в количестве 10 рулонов по цене 8000 руб. за 1 рулон;

2). Подстежка утепленная в количестве 8 рулонов по цене 4000 руб. за 1 рулон.

б). От 2 поставщика:

1). Пуговицы пластмассовые прошивные в количестве 300 шт. по цене 5 руб. за ед.;

2). Клеевая прокладка в количестве 5 рулонов по цене 400 руб. за рулон;

3). Нитка х/б в количестве 10 бобин по цене 100 руб. за ед.;

4). Подплечники 120 шт. по цене 5 руб. за ед..

В 1 рулоне 20 метров.

2. Передать в производственный цех по требованию-накладной материалы в количестве необходимом для производства 50 шт. пальто мужских.

#### **Вариант 3**

1. Оформить поступление товара на склад:

а). Зонтик в количестве 100 шт. по цене 300 руб. за ед. без НДС. На основании поступления ввести счет-фактуру от поставщика.

2. Оприходовать на склад готовой продукции произведенную продукцию: пальто мужское в количестве 45 шт. по себестоимости.

Для оприходования на склад готовой продукции выбираем меню «Склад», подменю «Оприходование товаров».

## **Вариант 4**

1. Оформить аванс, полученный от покупателя за пальто мужское в сумме 80000 рублей, поступивших на расчетный счет.

2. Произвести частичную оплату через банк поставщикам за полученные материалы (1 поставщику-50000 руб., 2 поставщику-6120 руб.).

## **Вариант 5**

**1.** Отгрузить покупателю пальто мужское в количестве 20 шт. по оптовой цене 4000 с НДС. На основании отгрузки оформить реализацию, выписать счет-фактуру.

**2.** Провести реализацию товаров со склада покупателю:

а). Зонтики в количестве 34 шт. по 370 руб. с НДС.

б). Выписать счет-фактуру.

# **Вариант 6**

1. Оплатить поставщику за поставку зонтиков 36000 руб.

2. Поступившие из банка по чеку денежные средства на хоз. Расходы 2500 руб. оприходовать в кассу.

## **Вариант 7**

1. Оформить авансовый отчет сотрудника по приобретению инвентаря, переданного в производственный цех.

а). Утюги 3 шт. по цене 200 руб.

б). Лекала 7 шт. по цене 78 руб.

2. Оформить возврат в кассу сотрудником подотчетных сумм по авансовому

отчету.

# **Вариант 8**

1. Начислить заработную плату работникам в размере окладов:

- а). Директор 6000 руб.
- б). Бухгалтер 5000 руб.
- с). Закройщик 4200 руб.

д). 2 Швеи - 3500 руб.

2. Выдать из кассы под отчет работнику 1200 руб

#### **Вариант 9**

1. Оформить поступление товара на склад:

а). Зонтик в количестве 100 шт. по цене 300 руб. за ед. без НДС. На основании поступления ввести счет-фактуру от поставщика.

2. Провести реализацию товаров со склада покупателю:

а). Зонтики в количестве 34 шт. по 370 руб. с НДС.

б). Выписать счет-фактуру.

# **Темы для докладов по дисциплине: «Бухгалтерские информационные системы»**

- 1. Общая схема автоматизации на предприятии.
- 2. Классификация программных продуктов.
- 3. Организация и технология функционирования АИС-БУ
- 4. Основные понятия 1С бухгалтерии. Система 1С Предприятие представляет собой совокупность механизмов, предназначенных для манипулирования различными типами объектов метаданных предметной области
- 5. Автоматизация учета кассовых операций и расчетов с подотчетными лицами
- 6. Автоматизация учета кассовых операций и расчетов с подотчетными лицами.
- 7. План счетов налогового учета
- 8. Автоматизация учета операций по счетам в банках.
- 9. Сравнение документов поступления и списания денежных средств
- 10. Автоматизация учета основных средств.
- 11. Основные средства. 1С:Бухгалтерия. Нематериальные активы.

#### Тестовые вопросы и задания

по дисциплине: «Бухгалтерские информационные системы»

№1. Назовите тип операционной системы, на которой могут работать пользователи системы 1С:Предприятие  $8.2 -$ 

#### $No2$

Если рабочие серверы кластера 1С: Предприятие работают с использованием разных операционных систем то:

- $\mathbf{1}$ никаких ограничений на используемые СУБД нет
- с MS SOL сервер можно работать с рабочего сервера под управлением операционных  $\overline{2}$ систем Windows, с другими СУБД только из под Linux
- с MS SQL сервер можно работать с рабочего сервера под управлением операционных  $\mathcal{R}$ систем Windows, с другими СУБД как из под Windows, так и из под Linux

#### $N<sub>0</sub>$ 3

Для включения отборов в списках по содержимому табличных частей объектов и их свойств, неотображаемых в форме:

- $\mathbf{1}$ ничего дополнительного настраивать не надо, все реализовано на уровне платформы
- $\overline{2}$ реализуется только запросами
- $\overline{\mathcal{E}}$ осуществляется только с помощью дополнительной настройки форм
- $\overline{4}$ необходимо создать объект критерии отбора

#### $N<sub>25</sub>$

Роль, как объект конфигурации, отражает

#### $N<sub>0</sub>6$

При настройке ограничения прав доступа на уровне записей и полей базы данных значения параметров для условий определяются как

#### $N<sub>2</sub>7$

Ограничения, накладываемые на работу с объектами (полученные при настройке ролей) действуют на

- $\mathbf{1}$ только на интерактивные действия пользователя
- только на программные действия, выполняемые в контексте пользователя с данной  $\mathcal{D}_{\mathcal{L}}$ ролью
- 3 одновременно на интерактивные действия и программные механизмы
- в зависимости от выбранного права, либо на интерактивные действия, либо на  $\overline{A}$ программные механизмы, выполняемые в контексте пользователя с данной ролью

#### $N<sub>28</sub>$

Для запрета режима непосредственного удаления объектов пользователем необходимо...

в свойствах конфигурации снять флаг "Разрешить непосредственное удаление  $\mathbf{1}$ объектов"

- при определении роли для соответствующих объектов снять отметку у флага  $\mathcal{D}_{\alpha}$ "Удаление"
- при определении роли для соответствующих объектов снять отметку у флага  $\mathcal{E}$ "Интерактивное удаление"
- $\overline{4}$ в свойствах роли снять отметку у флага "Разрешить удаление объектов"
- в свойствах роли снять отметку у флага "Разрешить интерактивное удаление 5 объектов"

#### $N<sub>0</sub>$

При настройке ограничений прав доступа (в ролях), при определении шаблонов:

- в них можно определить один параметр, значение которого будет передаваться при  $\mathbf{1}$ указании шаблона в конкретном ограничении доступа к данным
- в них можно определить любое количество параметров, значение которых будет  $\overline{2}$ передаваться при указании шаблона в конкретном ограничении доступа к данным
- $\mathcal{E}$ параметры в шаблонах использовать нельзя
- $\overline{A}$ при описании ограничений прав лоступа нет возможности использовать шаблоны

#### $N<sub>0</sub>10$

Для возможности переключения пользователем интерфейсного языка прикладного решения необхолимо:

- в настройках пользователя выбрать возможный язык, из списка дополнительных  $\mathbf{1}$ интерфейсов
- в настройках пользователя выбрать возможный язык, из списка языков интерфейсов,  $\overline{2}$ заданных в ветви метаданных языки
- в настройках пользователя выбрать возможный язык, из списка предопределенных в 3 платформе языков
- 5 верны все варианты

#### $N<sub>0</sub>11$

В механизме полнотекстового поиска для поиска с учетом синонимов слова "алый" используется выражение:

- $\mathbf{1}$ !алый
- $\mathcal{L}$ 'апый'
- $\mathcal{L}$ (алый)
- $\overline{\mathbf{A}}$ "апый"

#### $N<sub>0</sub>12$

Для нечеткого поиска данных (с одной ошибкой) в механизме полнотекстового поиска используется выражение:

- $\mathbf{1}$ !манолит
- $\mathcal{D}_{\alpha}$ #манолит
- $\overline{\mathcal{E}}$ манолит\*
- $\overline{4}$ "манолит"

#### $N<sub>2</sub>13$

Данные какого-либо созданного объекта (элемента справочника для которого включен механизм полнотекстового поиска) попадают в полнотекстовый индекс

при

## $N_2$ 14

Укажите вариант, который лучше всего предложить пользователю, чтобы привести учет, контролируемый последовательностью, в актуальное состояние

- Воспользоваться режимом восстановления последовательности из диалога  $\mathbf{1}$ "Операции" / "Проведение документов..." / "Восстановление последовательностей"
- $\overline{2}$ Перепровести в хронологической последовательности все документы
- Перепровести в хронологической последовательности все документы, принадлежащие  $\overline{\mathcal{L}}$ последовательности

Перепровести в хронологической последовательности все документы, принадлежащие последовательности, начиная с границы последовательности. Границу

 $\overline{4}$ последовательности определить через "Табло" по формуле: Последовательности. ИмяПоследовательности. Получить Границу(). Ссылка

## $N<sub>2</sub>15$

Определите отличие между вводом документа копированием и вводом "на основании"

Копирование - создание нового объекта копированием существующего, причем того

- $\mathbf{1}$ же типа и с идентичными данными, а ввод на основании обычно создает объект другого типа, данные которого лишь функционально зависят от "объекта-основания"
- 2 Между этими операциями нет отличия

При копировании документ создается и сразу записывается в информационную базу, а

при вводе на основании пользователь может изменить скопированные во вновь 3 созданный объект данные ("на основании" своих соображений) и только затем записать объект

### $N<sub>2</sub>16$

Объект конфигурации Константа предназначен для

# $N<sub>0</sub>17$

Назовите основное назначение объектов типа "Документ":

- Предназначены для хронологического отражения в системе событий предметной  $\mathbf{1}$ области, например, хозяйственных операций предприятия, контактов с покупателями
- Предназначены для отражения в системе условно-постоянной информации, например,  $\mathcal{D}_{\mathcal{L}}$ карточек контрагентов
- Предназначены только для отражения хозяйственных операций в регистрах учета,  $\overline{\mathcal{E}}$ например, в регистрах бухгалтерии
- Предназначены только для печати на бумажных носителях унифицированных форм,  $\overline{4}$ например, счетов-фактур, расходных накладных
- Предназначены только для обработки больших объемов данных в целях получения
- 5 информации нового качества, например, формирование книги покупок, книги продаж по учету НДС

### $N<sub>2</sub>18$

Максимальное количество видов документов позволяет создать система 1С: Предприятие 8 в процессе конфигурирования:

- $\mathbf{1}$ Неограниченное
- $\overline{2}$ Ограничивается свойствами конфигурации "Количество видов документов"
- $\overline{3}$ 256, т.к. система не позволяет обрабатывать более 256 таблиц объектов одного типа
- $\overline{4}$ 50, т.к. максимальная длина номера документа равна 50 символов

### N<sub>o</sub> 19

Назовите основное назначение объектов типа "ЖурналДокументов"

Регистрация в единой таблице документов различных видов, собранных по принципу

1 общности отражаемых событий предметной области и предоставляемых пользователю в едином, упорядоченном по хронологии списке

Журнал представляет собой список документов определенного вида, упорядоченный по хронологии. Каждый вид документа должен быть зарегистрирован в одном из

2 журналов документов, иначе пользователь не сможет работать со списком документов этого вида

Журнал документов представляет собой таблицу для хранения всех документов в

3 едином списке, упорядоченном по хронологии. Отличаются же журналы друг от друга только составом дополнительных граф

В системе уже есть предопределенный объект типа "ЖурналДокументов", называемый "Общий журнал документов", назначение которого - регистрация в

4 единой таблице документов всех видов в упорядоченном по хронологии виде. Разработчик не может создавать свои журналы документов

## №20

Для редактирования свойств основных объектов конфигурации, управления составом подчиненных объектов и настройки взаимодействия объектов друг с другом предназначено окно\_\_\_\_\_\_\_\_\_\_\_\_\_\_\_\_\_

# №21

Внешние обработки используются:

- 1 На стадии отладки, для более быстрого внесения изменений в обработку
- 2 Для разграничения прав доступа к обработке
- 3 Для возможности редактирования обработки пользователем в режиме 1С:Предприятие

#### No 22

Выберите верный набор ассоциаций "Объект" - "тип файла":

- 1 внешняя обработка "epf", внешний отчет "erf", конфигураци "cf"
- 2 внешняя обработка "ert", внешний отчет "mxl", конфигураци "pfl"
- 3 внешняя обработка "ert", внешний отчет "erf", конфигураци "cfu"
- 4 внешняя обработка "epf", внешний отчет "mxl", конфигураци "cfu"

#### №23

Назовите основную функцию нумератора документов:

- 1 Сквозная нумерация документов разного вида
- 2 Чтобы при конфигурировании легче было определять свойства нумерации документов
- 3 Только для обеспечения уникальности номеров документов в пределах года
- 4 Он используется только для нумерации тех документов, у которых снят флажок свойства "Автонумерация"

#### №24

При создании нового документа и отказа от его записи номер документа:

1 освобождается (он может автоматически назначаться другому экземпляру документа в этом периоде)

- не освобождается (он не будет автоматически назначаться другому экземпляру  $\mathcal{D}_{\alpha}$ документа в этом периоде)
- освобождается или не освобождается зависит от значения соответствующего свойства  $\mathcal{E}$ конфигурации

### $N<sub>0</sub>25$

Назовите основное назначение объекта "Последовательность документов"

- Автоматизация контроля над хронологическим порядком проведения документов тех  $\mathbf{1}$ вилов, которые указаны в послеловательности
- $\mathcal{D}_{\mathcal{L}}$ Чтобы запрещать пользователю непоследовательное проведение документов
- $\overline{\mathcal{E}}$ Чтобы запрещать пользователю проведение документов "задним числом"
- Автоматизация разрешения коллизий при одновременной записи в информационную  $\overline{\mathbf{A}}$ базу нескольких документов, принадлежащих последовательности
- Этот объект позволяет вести список тех документов, которые были проведены 5 "залним числом"

#### $N<sub>0</sub>26$

Какими данными и с какой целью обеспечивает пользователя "Граница последовательности документов"?

Момент времени, начиная с которого перепроведение документов последовательности

 $\mathbf{1}$ в хронологическом порядке, восстановит правильность (актуальность) учета, контролируемого последовательностью

Датой, начиная с которой перепроведение всех документов в хронологическом

 $\overline{2}$ порядке, восстановит правильность (актуальность) учета, контролируемого послеловательностью

Ссылкой на документ последовательности, начиная с которого перепроведение

3 документов последовательности в хронологическом порядке, восстановит правильность (актуальность) учета, контролируемого последовательностью

#### $N<sub>0</sub>27$

Свойство, с помощью которого можно определить, какому документу принадлежит запись регистра?

- $\mathbf{1}$ Регистратор
- $\overline{2}$ Документ
- $\overline{\mathcal{L}}$ Текущий Документ
- Специального свойства у записи регистра нет. Для этих целей можно определить у  $\overline{\mathbf{A}}$ регистратора реквизит типа "ДокументСсылка"

#### $N<sub>28</sub>$

Ограничен ли состав тех регистров учета, в которых документ может выступать в качестве регистратора движения:

Да, ограничен специальным списком. Документ может выступать в качестве

- $\mathbf{1}$ регистратора движения только у тех регистров, которые отмечены на закладке "Движения" окна редактирования объекта
- Да, ограничен. Документ может выступать в качестве регистратора движения только в  $\overline{2}$ одном регистре, который отмечен на закладке движения окна редактирования объекта
- Да, ограничен типом регистра. Документ может выступать в качестве регистратора 3 движения только в регистрах накопления, бухгалтерии и расчета

Нет, не ограничен. Документ может выступать в качестве регистратора движения в  $\overline{A}$ любых регистрах

# $N<sub>0</sub>29$

Условия предметной области, которые могут повлиять на установку свойства "Оперативное проведение" документа в значение "Разрешить", когда

# $N<sub>230</sub>$

Укажите объекты конфигурации, для которых возможен ввод предопределенных значений?

- $\mathbf{1}$ Справочники
- $\mathcal{L}$ Документы
- 3 Планы видов характеристик, планы счетов, планы видов расчета
- $\Delta$ Справочники, планы видов характеристик, планы счетов, планы видов расчета

#### $N<sub>0</sub>$ 31

Для объектов конфигурации "Бизнес-процесс" и "Задача" выберите верное утверждение:

- $\mathbf{1}$ В конфигурации может быть только один Бизнес-процесс и одна Задача
- $\mathcal{D}_{\mathcal{L}}$ Бизнес-процесс может связываться одновременно с несколькими Задачами
- $\mathcal{R}$ Каждая задача может использоваться в нескольких Бизнес-процессах
- При конфигурировании нет возможности определить связь между Бизнес-процессами  $\overline{\mathbf{A}}$ и Задачами (она реализуется программно)

#### $N<sub>2</sub>32$

При создании нового Плана видов характеристик обязательно должны быть заполнены:

- Свойство "Тип значения характеристик"  $\mathbf{1}$
- $\overline{2}$ Свойство "Дополнительные значения характеристик"
- $\mathcal{E}$ Оба свойства могут быть не заполнены
- Обязательно должны быть заполнены свойства "Тип значения характеристик" и  $\overline{4}$ "Дополнительные значения характеристик"

#### $N<sub>233</sub>$

Максимальное количество общих реквизитов может быть определено для документов

Для документов не вводится такое понятие как "Общий реквизит документов"  $\mathbf{1}$ 

- $\overline{2}$ Количество общих реквизитов документа не ограничено
- Максимальное количество общих реквизитов ограничивается в свойстве 3
- конфигурации "Количество общих реквизитов"
- Количество общих реквизитов зависит от варианта работы с информационной базой.  $\overline{4}$ В файловом - до 50 реквизитов, в клиент-серверном - неограниченно

#### $N<sub>2</sub>34$

Максимальное количество реквизитов документа позволяет определить система 1С:Предприятие 8:

- $\mathbf{1}$ Количество реквизитов документа неограниченно
- Максимальное количество реквизитов ограничивается в свойстве "Количество  $\overline{2}$ реквизитов"
- Количество реквизитов документа неограниченно, но при этом реквизитов 3 ссылочного типа не может быть больше 10

4 Количество реквизитов зависит от варианта работы с информационной базой. В файловом - до 50 реквизитов, в клиент-серверном - неограниченно

# N<sub>0</sub>35

Максимальное количество табличных частей документа, которое позволяет определить система 1С:Предприятие 8:

- 1 Количество табличных частей документа не ограничено
- $\mathfrak{D}$ Максимальное количество табличных частей ограничивается в свойстве "Количество табличных частей"
- 3 У документа может быть только одна табличная часть
- 4 Количество табличных частей зависит от варианта работы с информационной базой. В файловом - до 50, в клиент-серверном - неограниченно

# N<sub>0</sub>36

У объекта "Табличная часть" в качестве подчиненных объектов могут быть\_

## No.37

Закладка "Текст" HTML-редактора предназначена для

#### N<sub>0</sub>38

Редактор HTML-страниц...

- 1 Включен в платформу "1С:Предприятие 8"
- 2 Поставляется в качестве дополнения
- 3 Поставляется в комплекте с компонентой WEB-расширение

#### No.39

#### Редактор HTML-страниц:

- 1 Имеет закладки "Редактирование" и "Просмотр"
- 2 Имеет закладки "Текст" и "Просмотр"
- 3 Не имеет закладок
- 4 Имеет закладки "Редактирование", "Текст" и "Просмотр"

#### N<sub>o</sub>40

Настройка выделения цветом синтаксических конструкций:

- 1 Выделение цветом синтаксических конструкций установлено по умолчанию и изменению не подлежит
- 2 "Сервис" - "Параметры" закладка "Редактирование" на странице "Тексты модулей", группа параметров "Выделение цветом синтаксических конструкций"
- 3 В 1С:Предприятии 8 не реализована возможность выделения цветом синтаксических конструкций

#### No.41

Выполнять редактирование текстов модулей можно...

- 1 В процессе создания формы объекта прикладного решения
- 2 При разработке модулей объектов или всего приложения
- 3 Верно первое и второе

В процессе создания формы объекта прикладного решения, непосредственно при

4 разработке модулей объектов или всего приложения, и при редактировании внешнего текстового файла, содержащего текст модуля

#### №42

Отчет и обработка...

- 1 находятся в разных ветвях дерева конфигурации, имеют схожую структуру, предполагается, что отчет выводит данные, обработка - изменяет
- 2 отчет предназначен исключительно для вывода учетной информации, обработка - для преобразования учетных данных
- 3 находятся в разных ветвях дерева конфигурации, имеют разную структуру и назначение

# 5. Методические материалы, определяющие процедуры оценивания компетенции

#### 5.1 Критерии оценки качества выполнения доклада

- оценка «зачтено» выставляется обучающемуся, если:

• тема соответствует содержанию доклада;

• широкий круг и адекватность использования литературных источников по проблеме;

- правильное оформление ссылок на используемую литературу;
- основные понятия проблемы изложены достаточно полно и глубоко;
- отмечена грамотность и культура изложения;
- соблюдены требования к оформлению и объему доклада;
- материал систематизирован и структурирован;

• сделаны обобщения  $\mathbf H$ сопоставления различных точек зрения  $\Pi{\rm O}$ рассматриваемому вопросу;

- сделаны и аргументированы основные выводы;
- отчетливо видна самостоятельность суждений;

- оценка «не зачтено»:

- содержание не соответствует теме;
- литературные источники выбраны не по теме, не актуальны;
- нет ссылок на использованные источники информации;
- тема не раскрыта;

 $\bullet$  B изложении встречается большое количество орфографических  $\overline{M}$ стилистических ошибок;

- требования к оформлению и объему материала не соблюдены;
- структура доклада не соответствует требованиям методических указаний;
- не проведен анализ материалов доклада;

нет выволов

#### 5.2. Критерии оценки качества устного ответа

- «отлично» выставляется обучающемуся, если:

 $\bullet$ даны исчерпывающие и обоснованные ответы на все поставленные вопросы, правильно;

при ответах выделялось главное, все теоретические положения умело увязывались с требованиями руководящих документов;

ответы были четкими и краткими, а мысли излагались в логической последовательности;

- оценка «хорошо»:

 $\bullet$ даны полные, достаточно обоснованные ответы на поставленные вопросы, правильно решены практические задания;

- ответы в основном были краткими, но не всегда четкими.
- оценка «удовлетворительно»:

даны в основном правильные ответы на все поставленные вопросы, но без должной глубины и обоснования

- на уточняющие вопросы даны правильные ответы;  $\bullet$
- $\bullet$ при ответах не выделялось главное;

ответы были многословными, нечеткими и без должной логической  $\bullet$ последовательности;

на отдельные дополнительные вопросы не даны положительные ответы.

- оиенка «неудовлетворительно»:

 не выполнены требования, предъявляемые к знаниям, оцениваемым "удовлетворительно".

#### **5.3 Критерии оценивания качества контрольной работы**

- оценка «зачтено» выставляется обучающемуся, если работа выполнена без ошибок, и обучающемуся удалось защитить контрольную работу без наводящих вопросов;

- оценка «не зачтено» выставляется когда работа не выполнена по требованиям, или обучающийся не может защитить контрольную работу.

#### **5.4 Критерии оценивания тестирования**

При тестировании все верные ответы берутся за 100%.

90%-100% отлично

75%-90% хорошо

60%-75% удовлетворительно

менее 60% неудовлетворительно

#### **5.5 Критерии оценивания результатов освоения дисциплины**

*оценка «отлично»*:

–глубокое и систематическое знание всего программного материала и структуры конкретной дисциплины, а также основного содержания и новаций лекционного курса по сравнению с учебной литературой;

–отчетливое и свободное владение концептуально-понятийным аппаратом, научным языком и терминологией соответствующей научной области;

–знание основной литературы и знакомство с дополнительно рекомендованной литературой;

–умение выполнять предусмотренные программой задания;

– логически корректное и убедительное изложение ответа.

*оценка «хорошо»*:

–знание узловых проблем программы и основного содержания лекционного курса;

–умение пользоваться концептуально-понятийным аппаратом в процессе анализа основных проблем программы;

–знание важнейших работ из списка рекомендованной литературы;

–умение выполнять предусмотренные программой задания;

–в целом логически корректное, но не всегда точное и аргументированное изложение ответа.

*оценка «удовлетворительно»:*

–фрагментарные, поверхностные знания важнейших разделов программы и содержания лекционного курса;

–затруднения с использованием научно-понятийного аппарата и терминологии дисциплины;

–неполное знакомство с рекомендованной литературой;

–частичные затруднения с выполнением предусмотренных программой заданий;

–стремление логически определенно и последовательно изложить ответ.

*оценка «неудовлетворительно»:*

–незнании либо отрывочном представлении учебно-программного материала;

–неумении выполнять предусмотренные программой задания.